# Einfache Programme

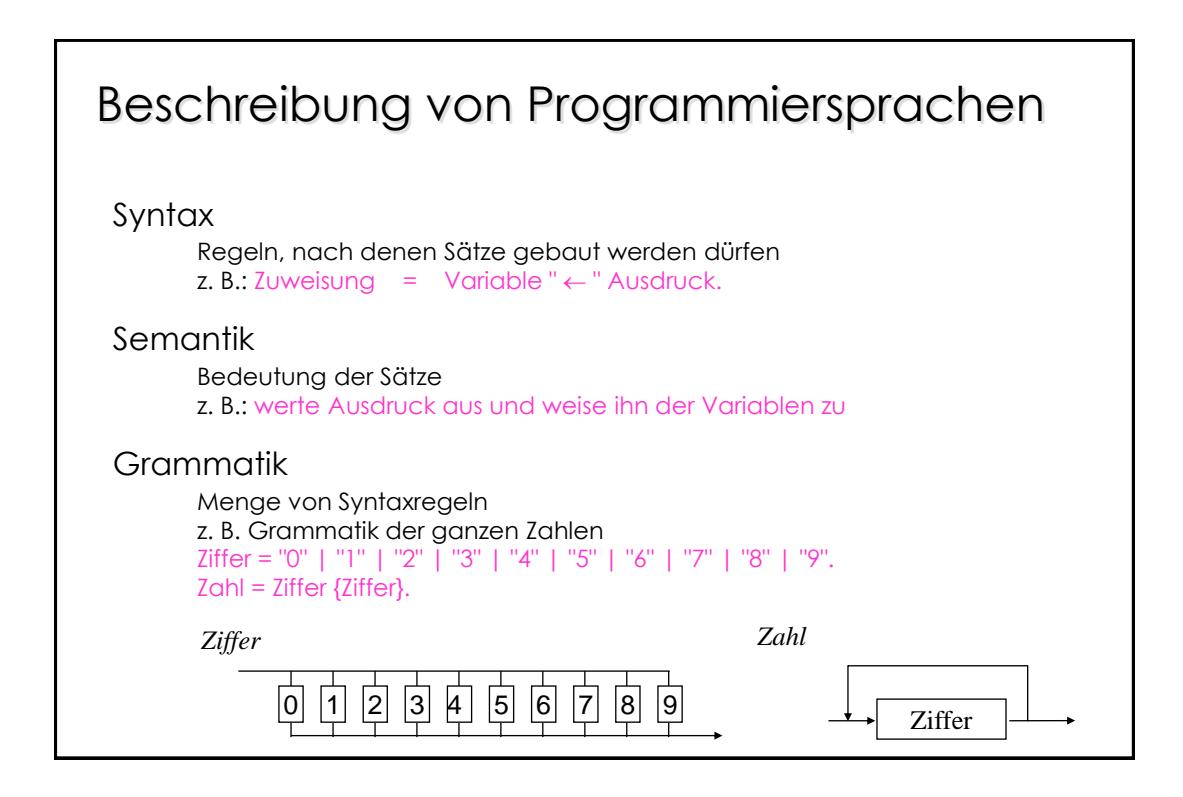

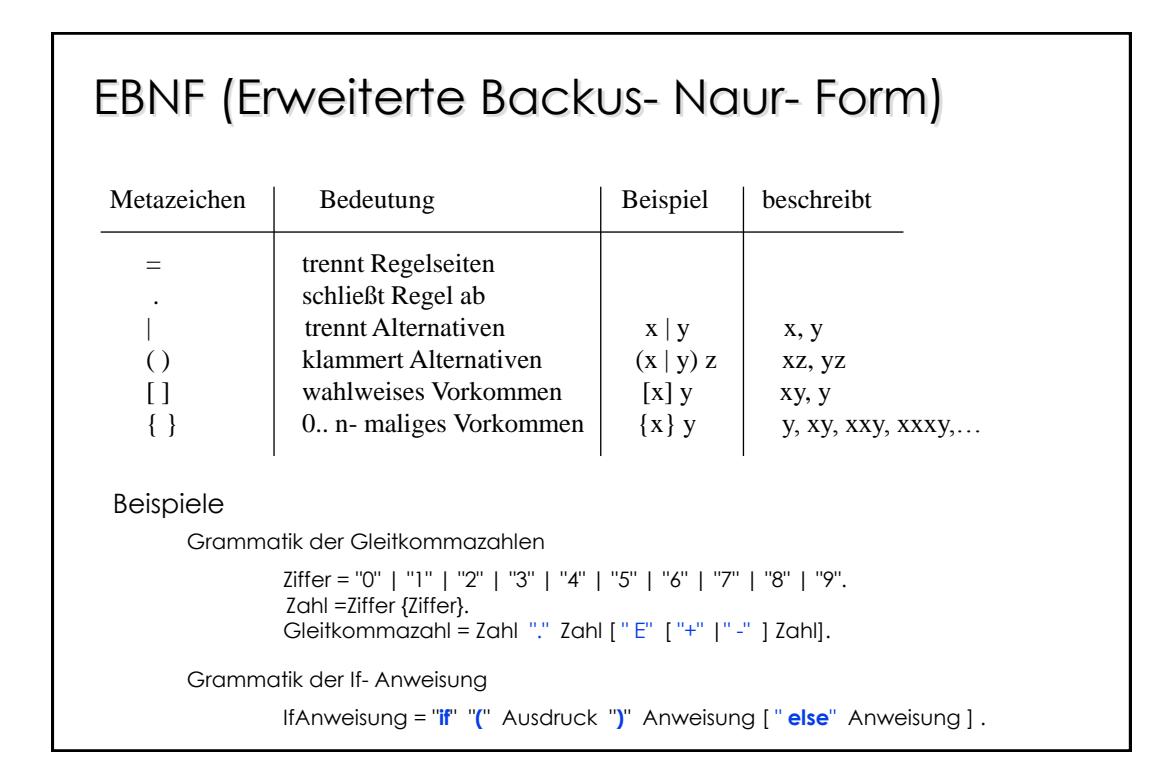

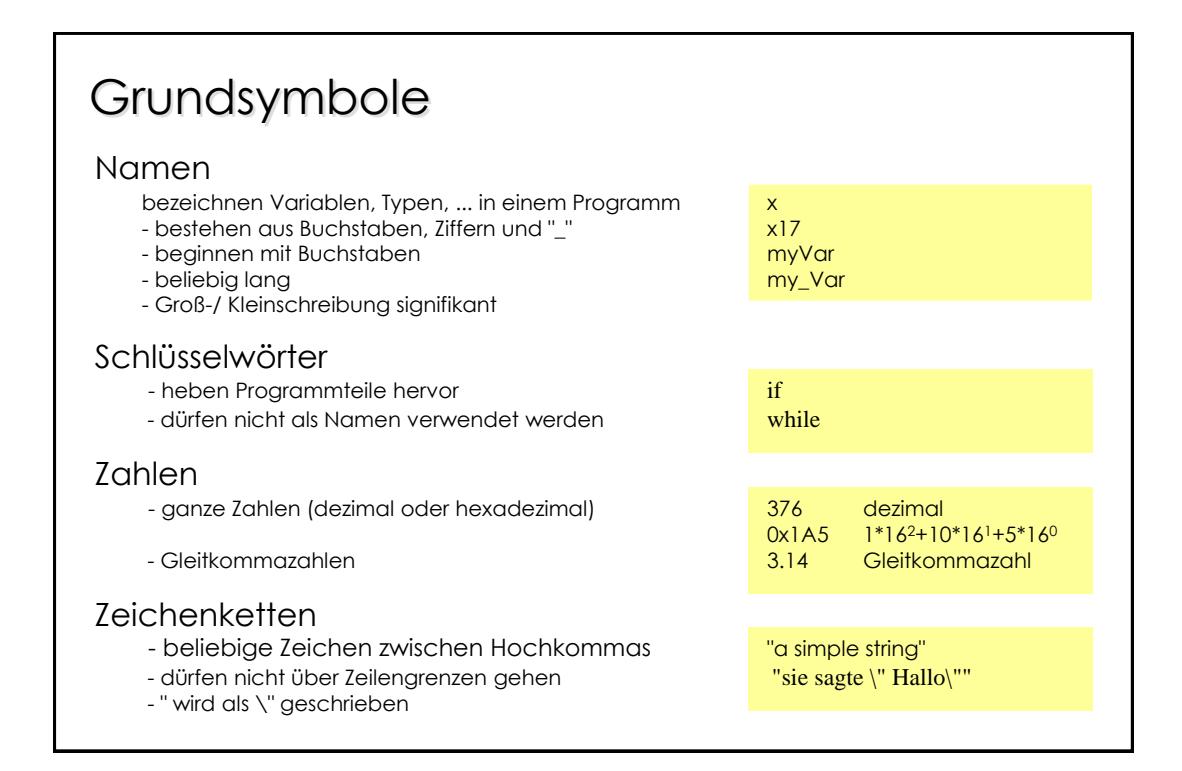

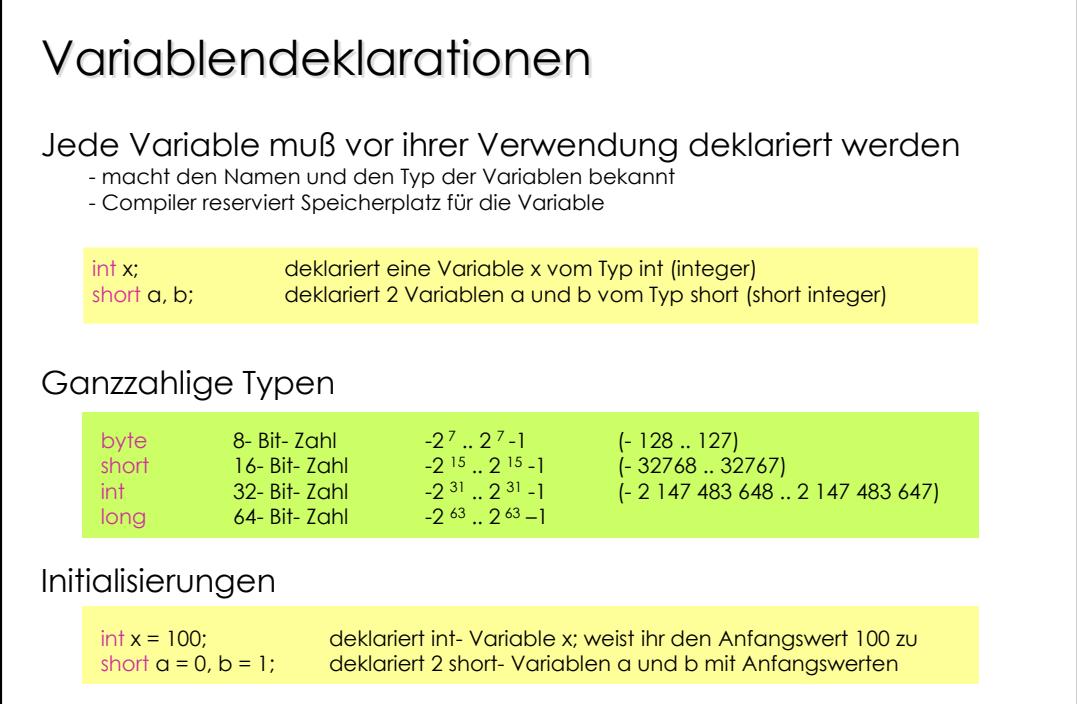

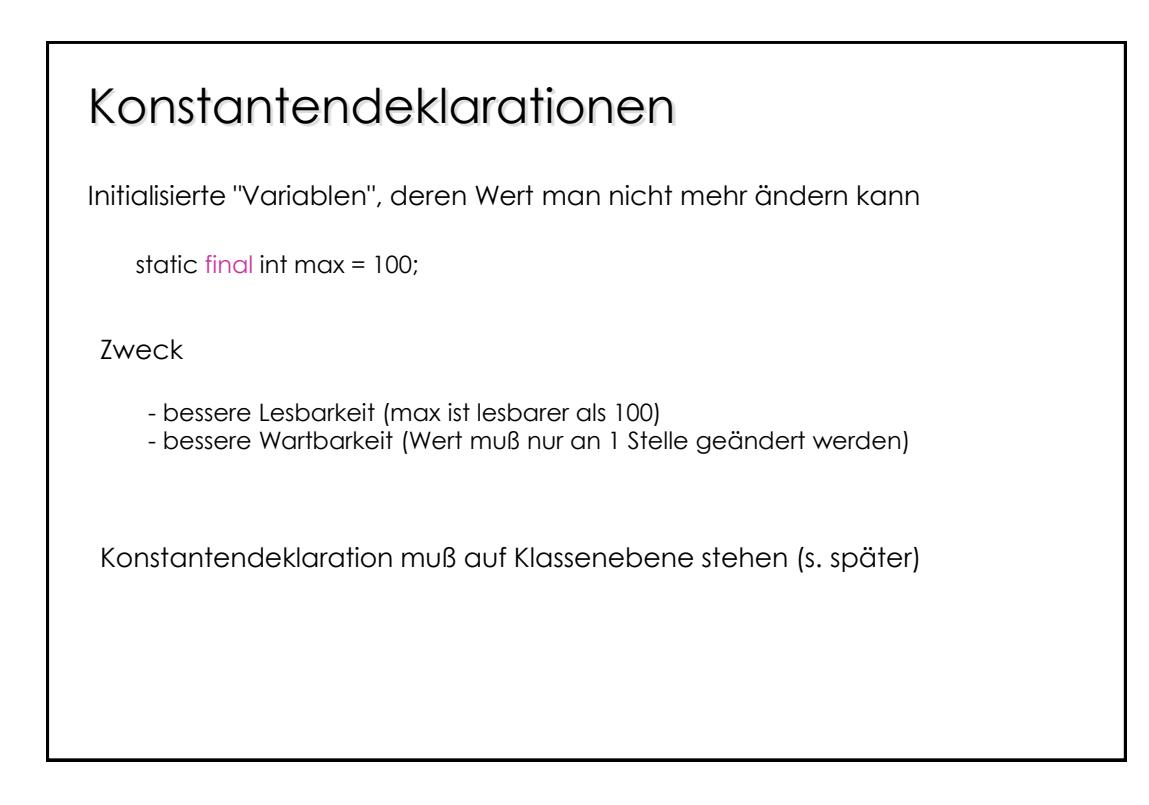

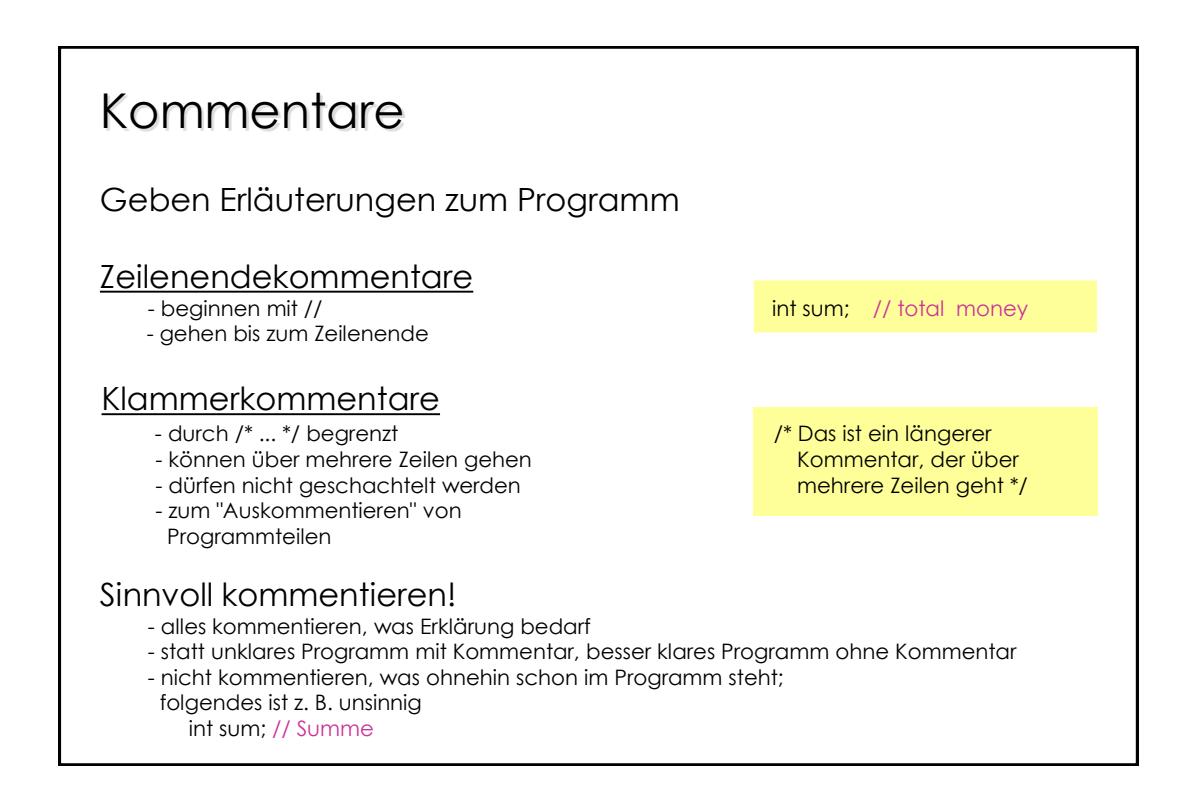

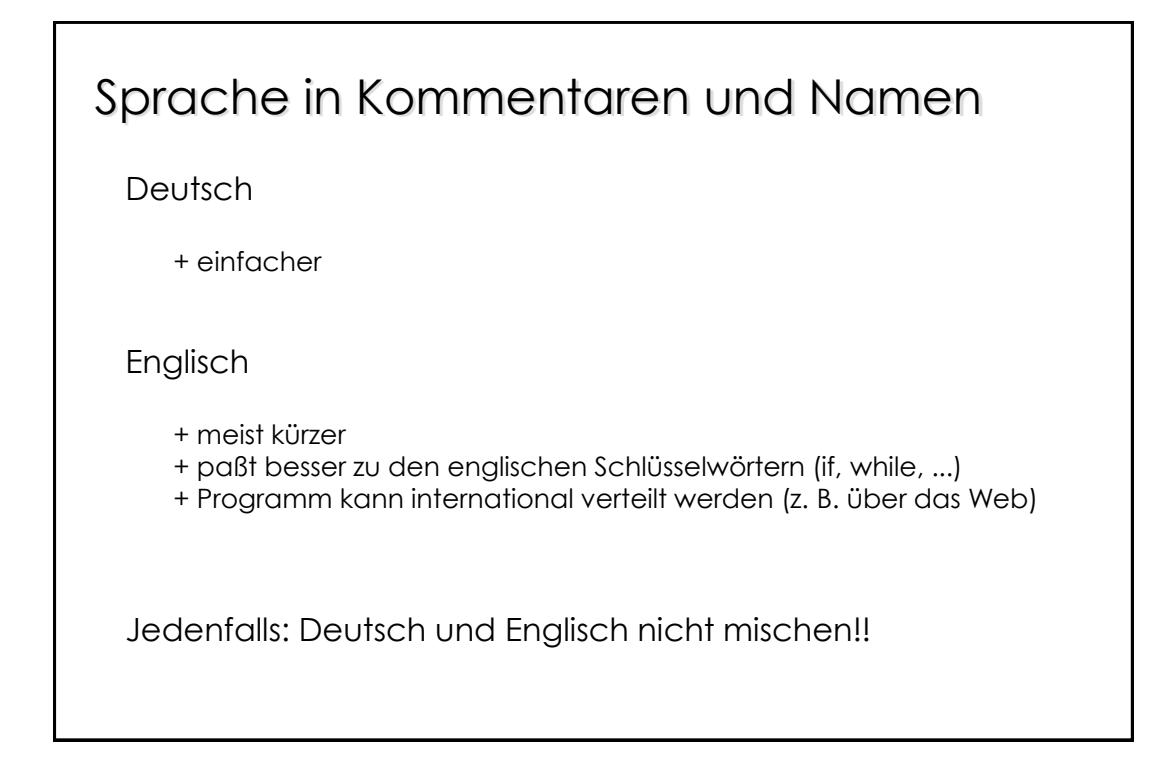

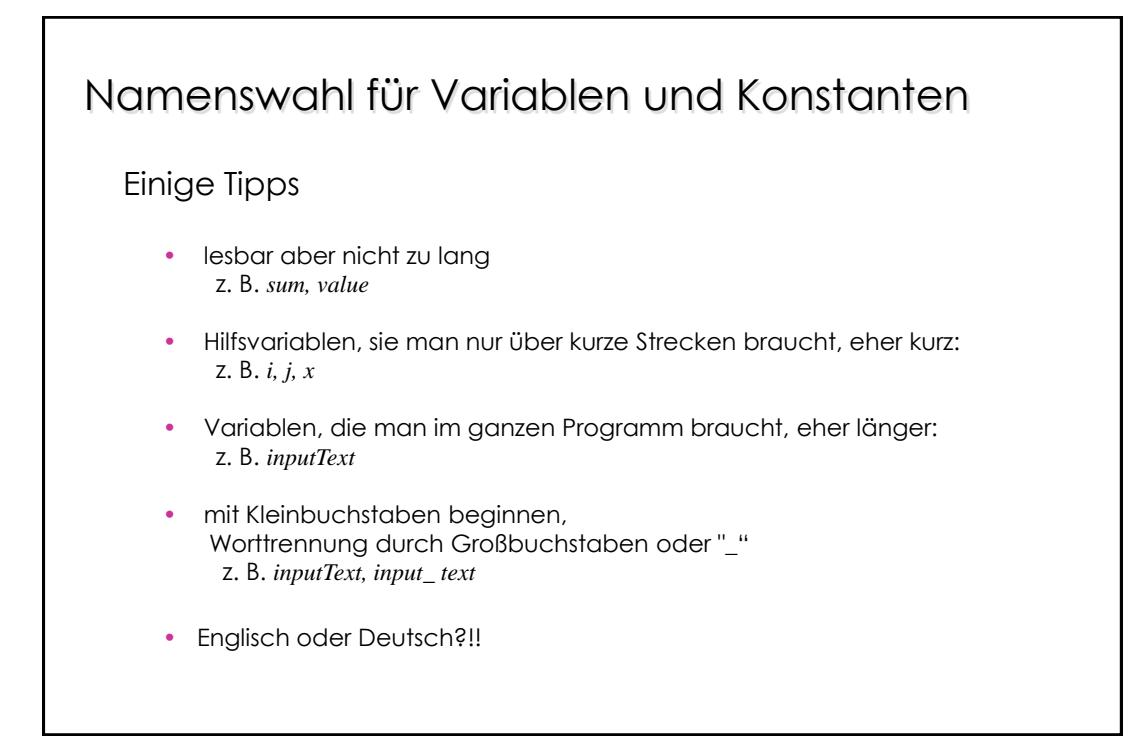

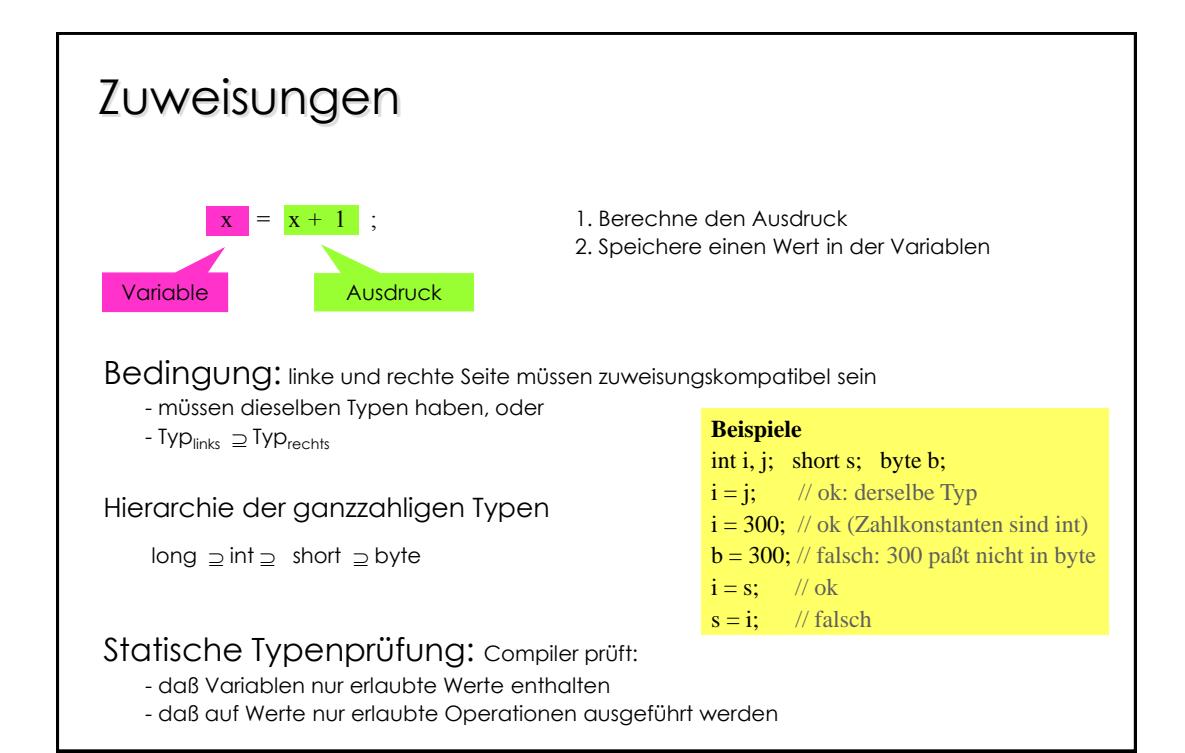

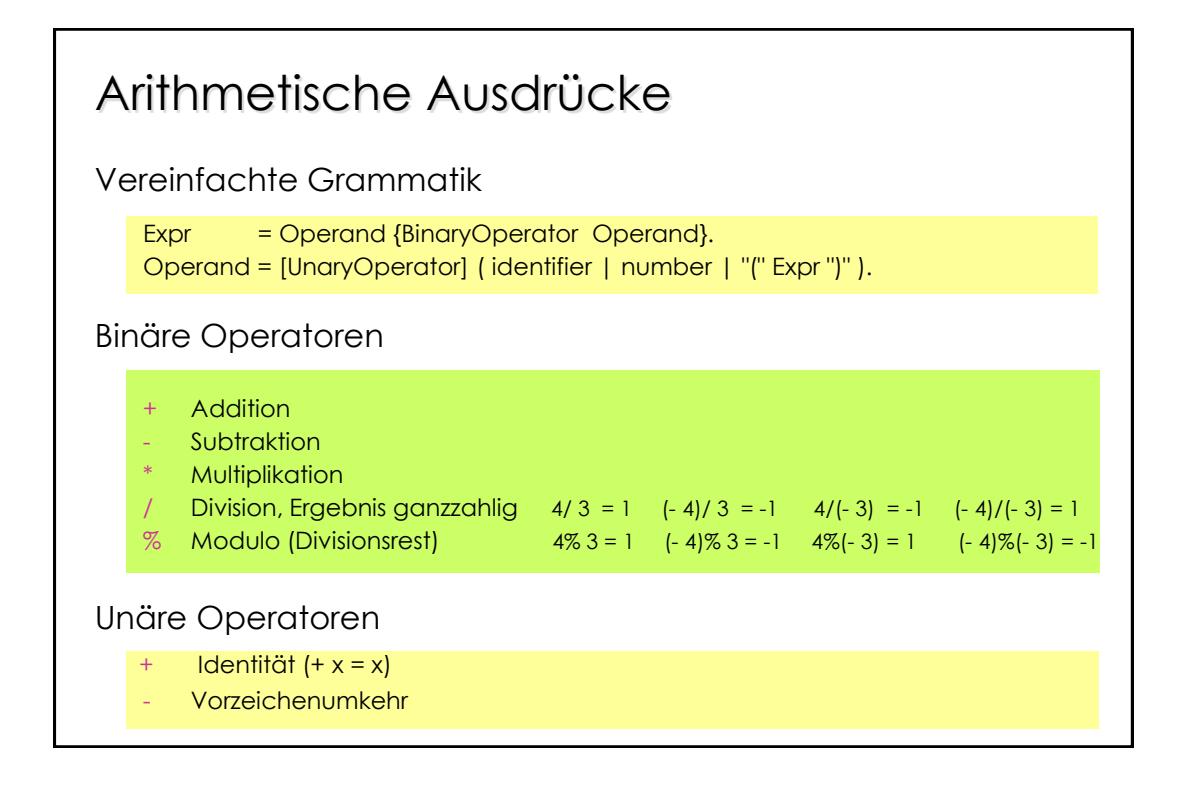

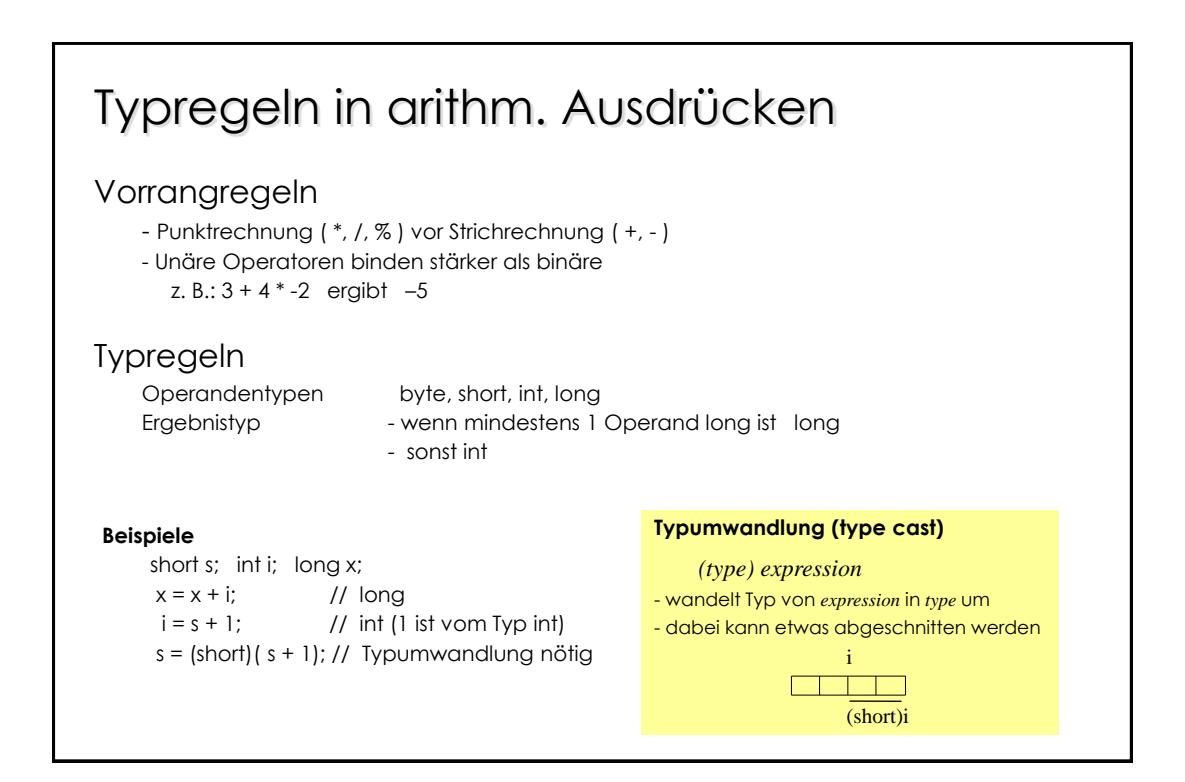

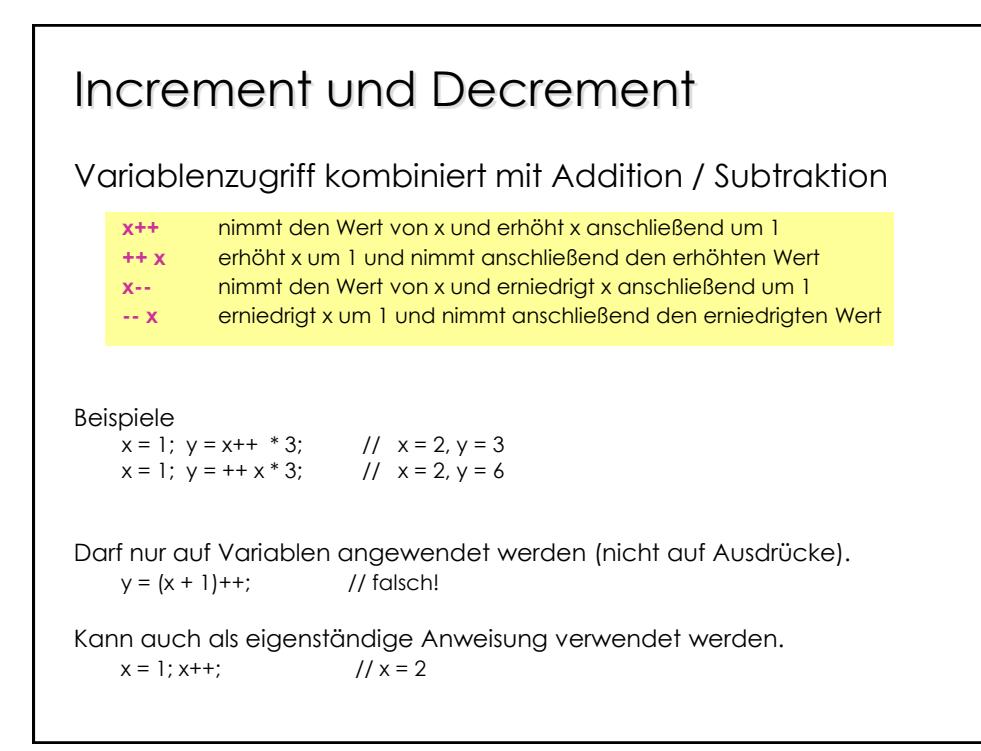

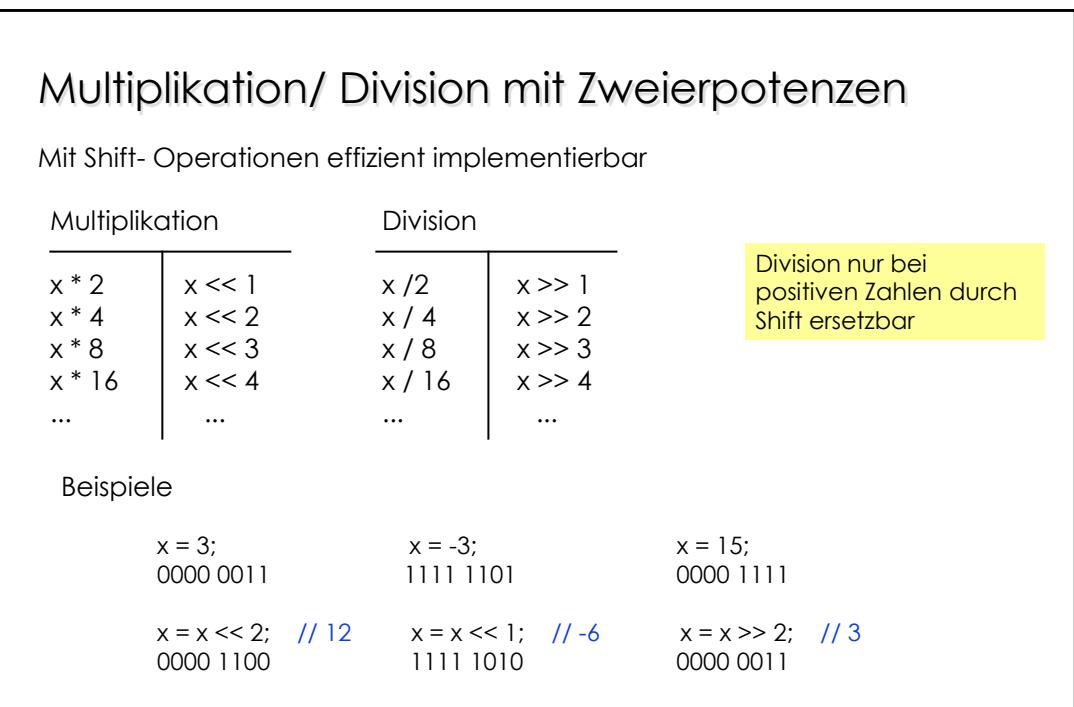

## Zuweisungsoperatoren

Arithmetischen Operationen lassen sich mit Zuweisung kombinieren

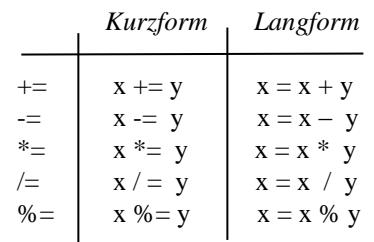

Spart Schreibarbeit, ist aber nicht schneller als die Langform

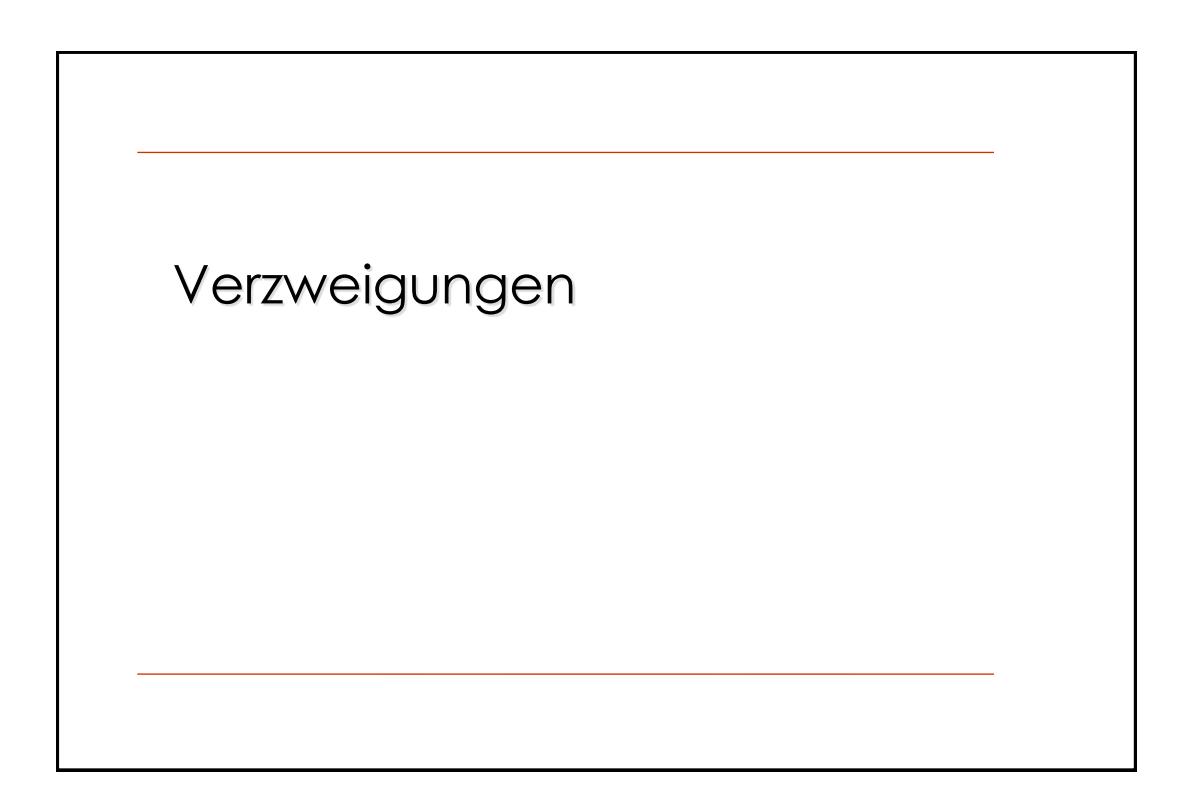

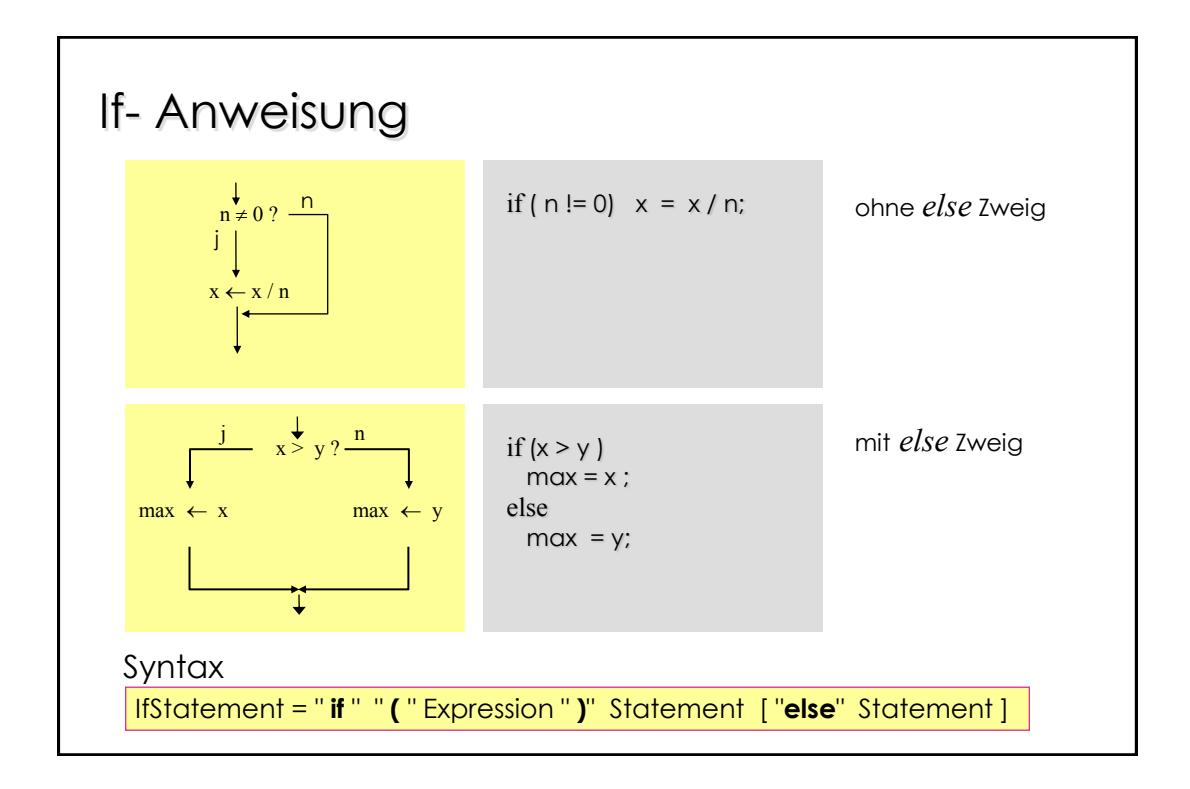

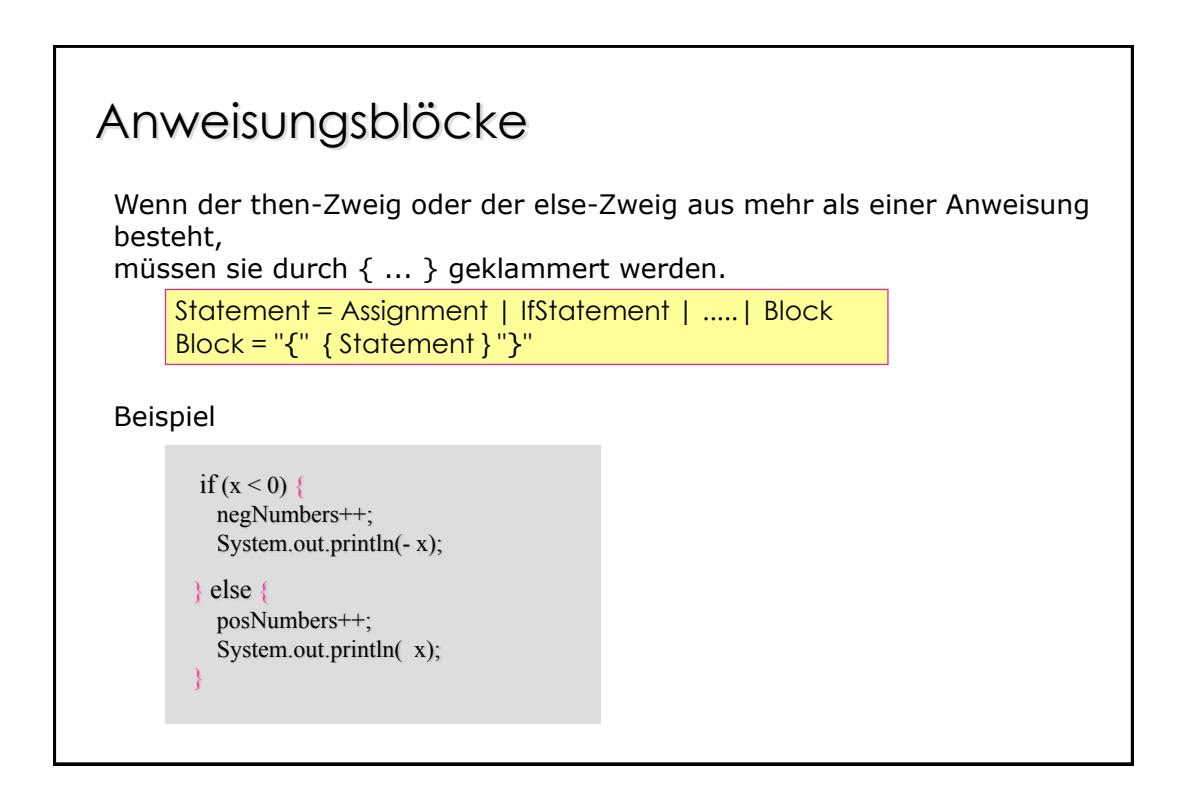

### Einrückungen

- Erhöhen die Lesbarkeit (machen Programmstruktur besser sichtbar)
- Einrückungstiefe: 1 Tabulator oder 2 Leerzeichen

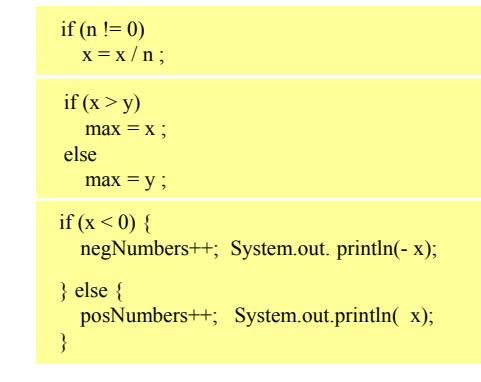

Kurze If-Anweisungen können auch in einer Zeile geschrieben werden.

if  $(n != 0)$   $x = x / n$ ; if  $(x > y)$  max = x; else max = y;

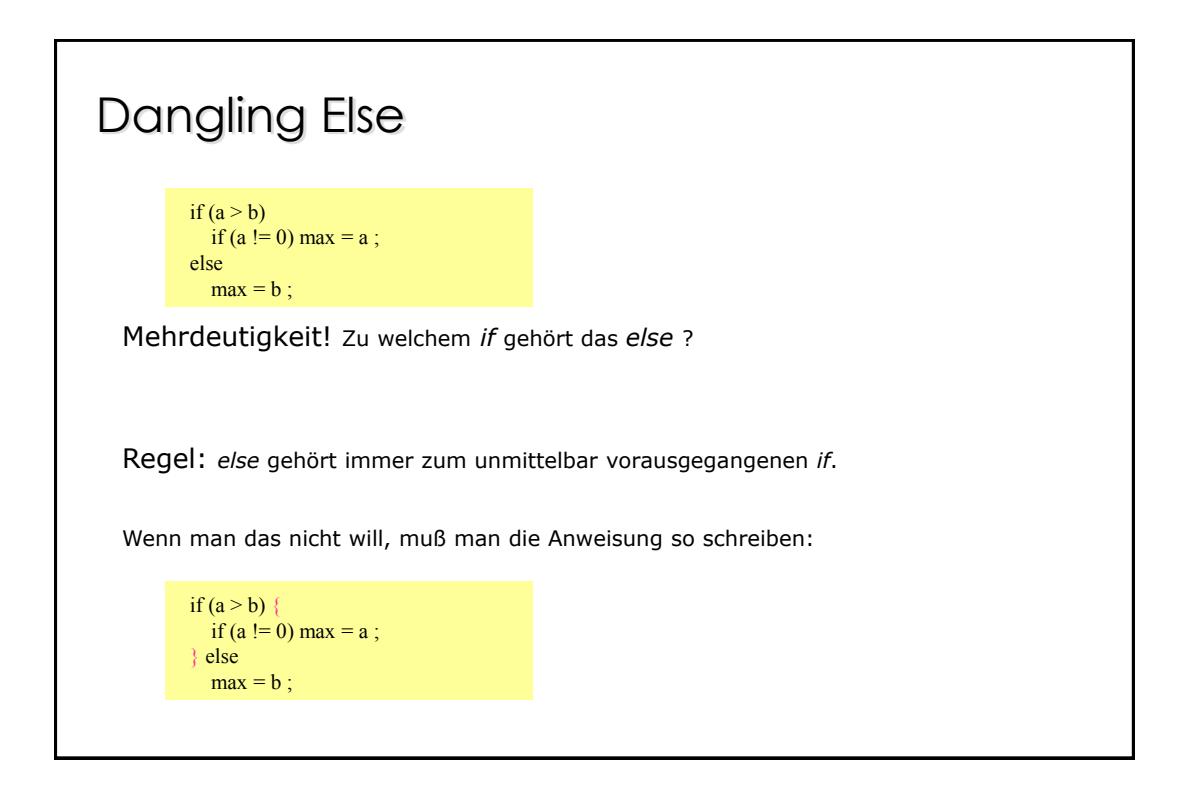

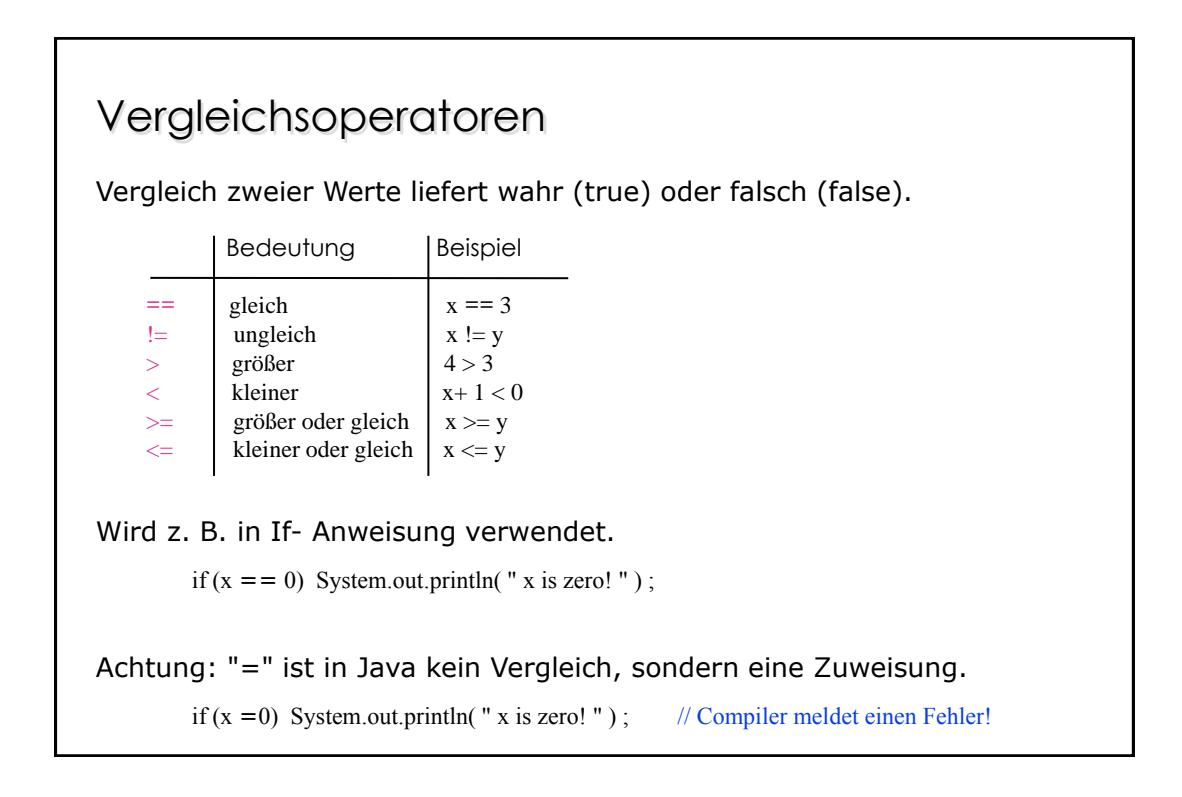

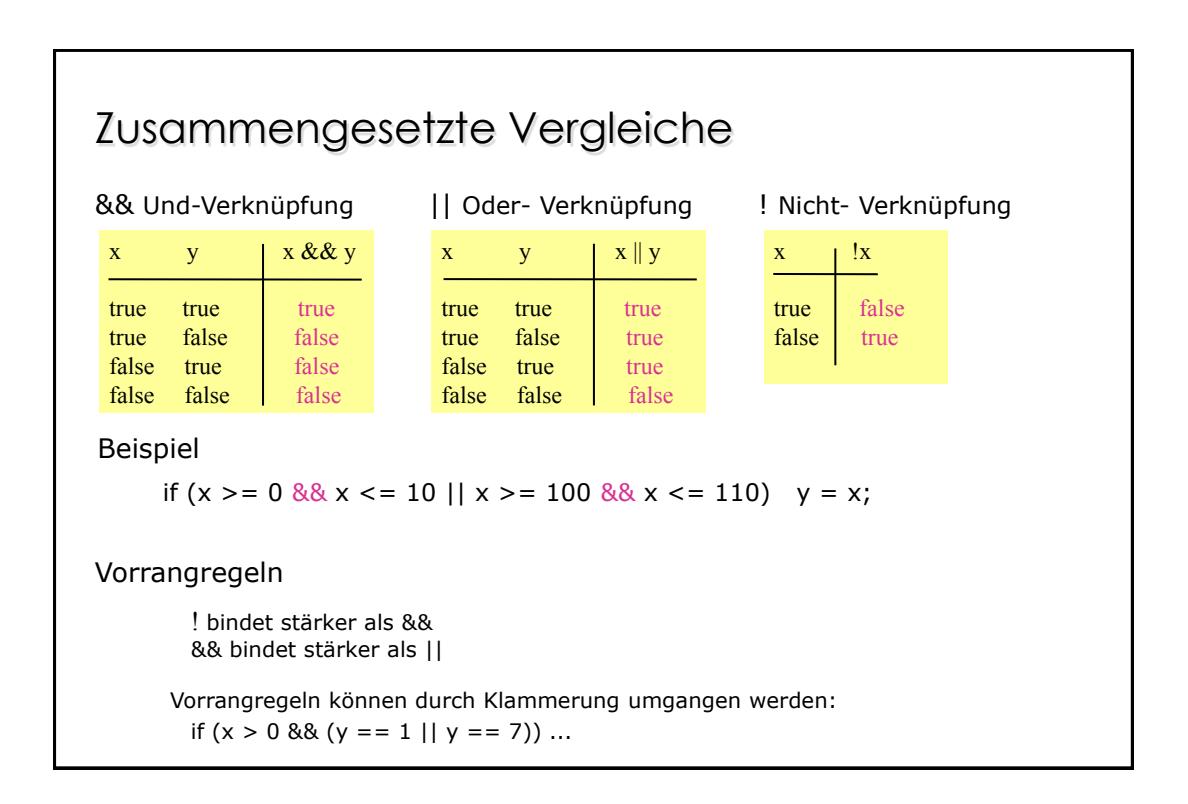

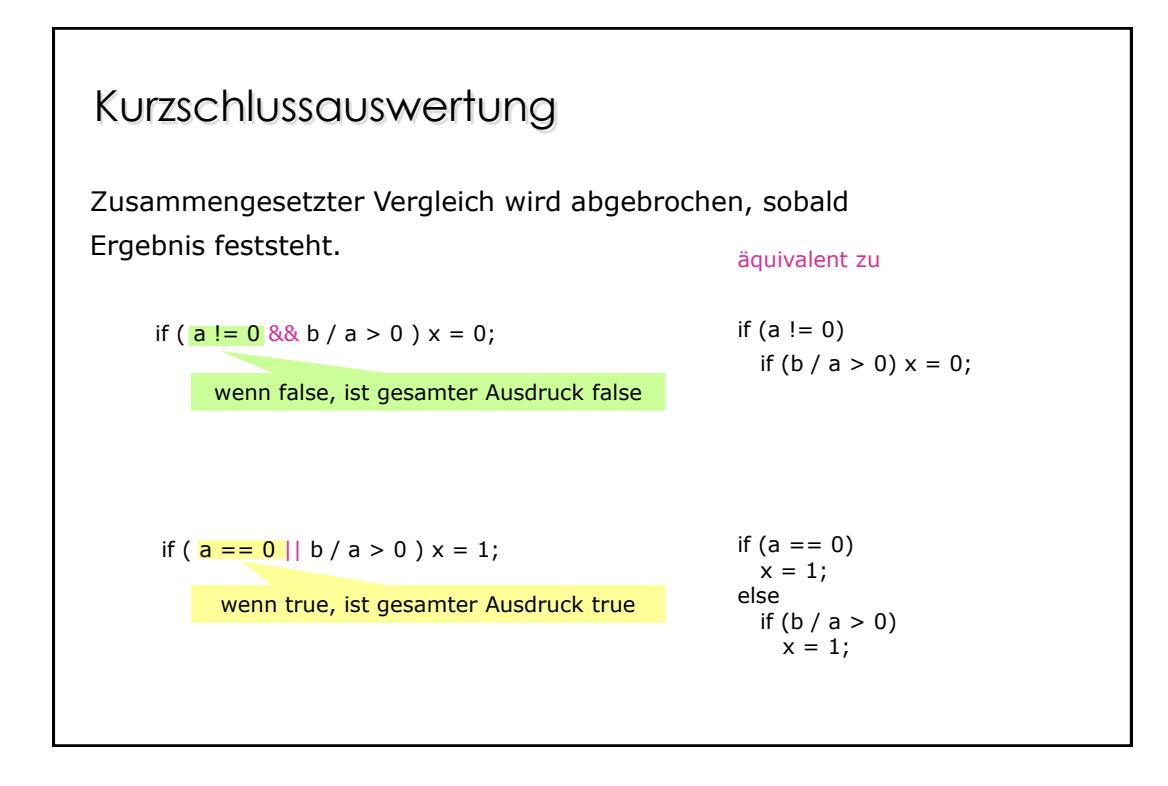

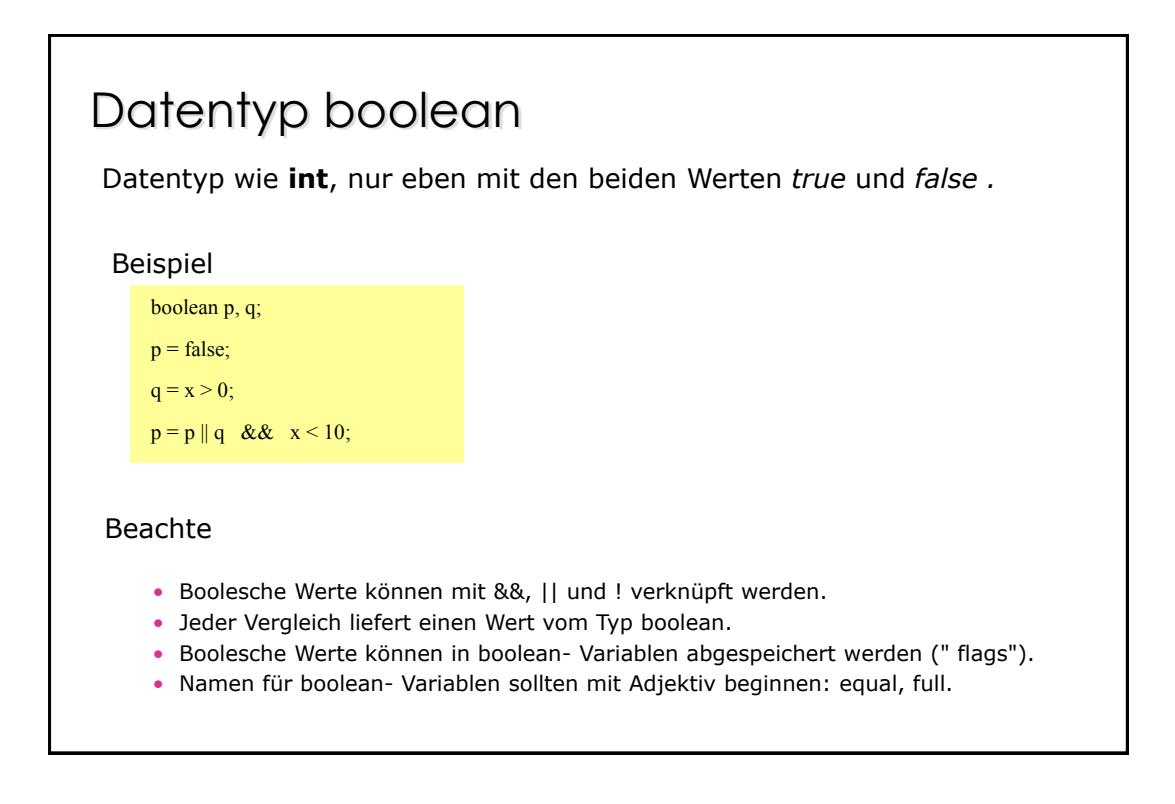

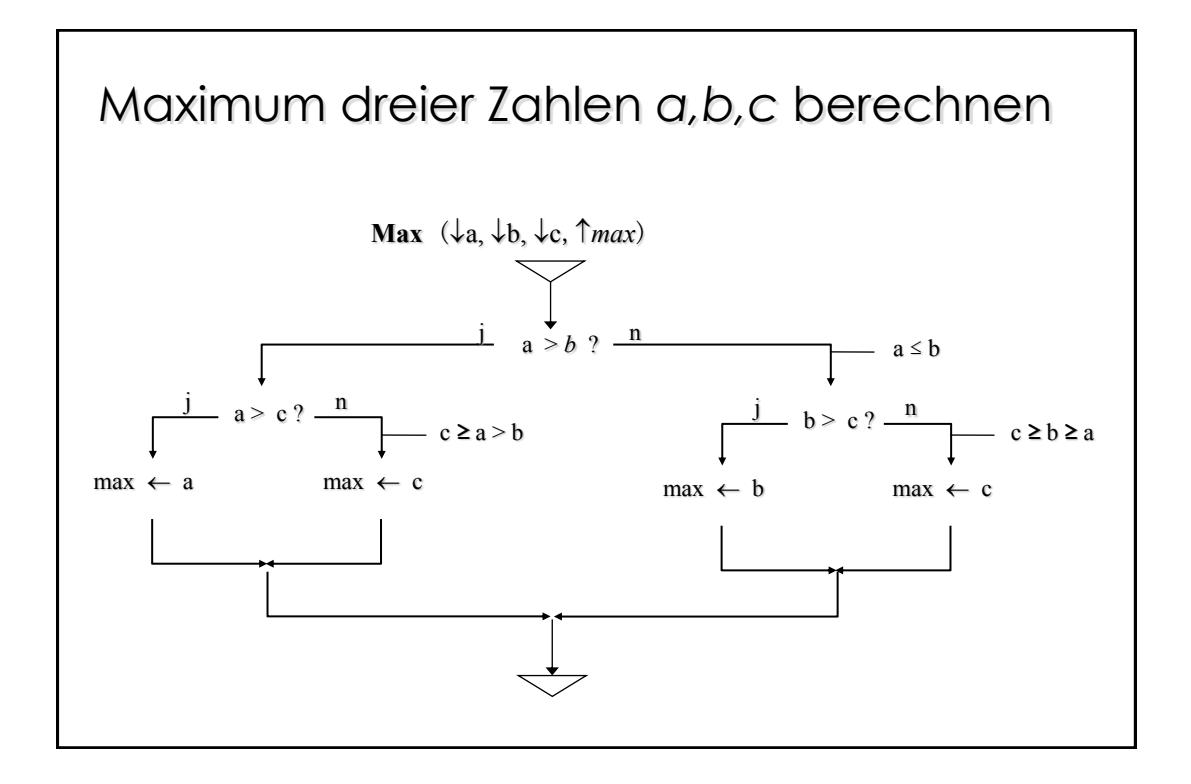

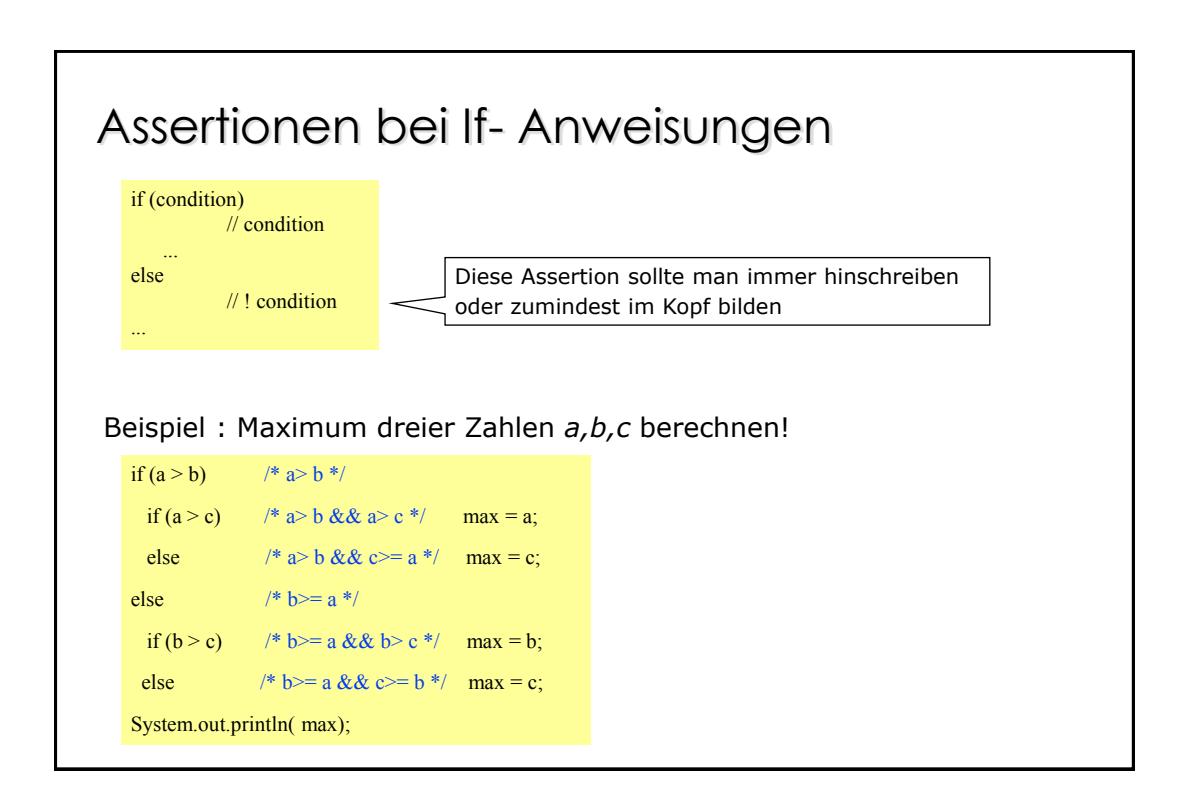

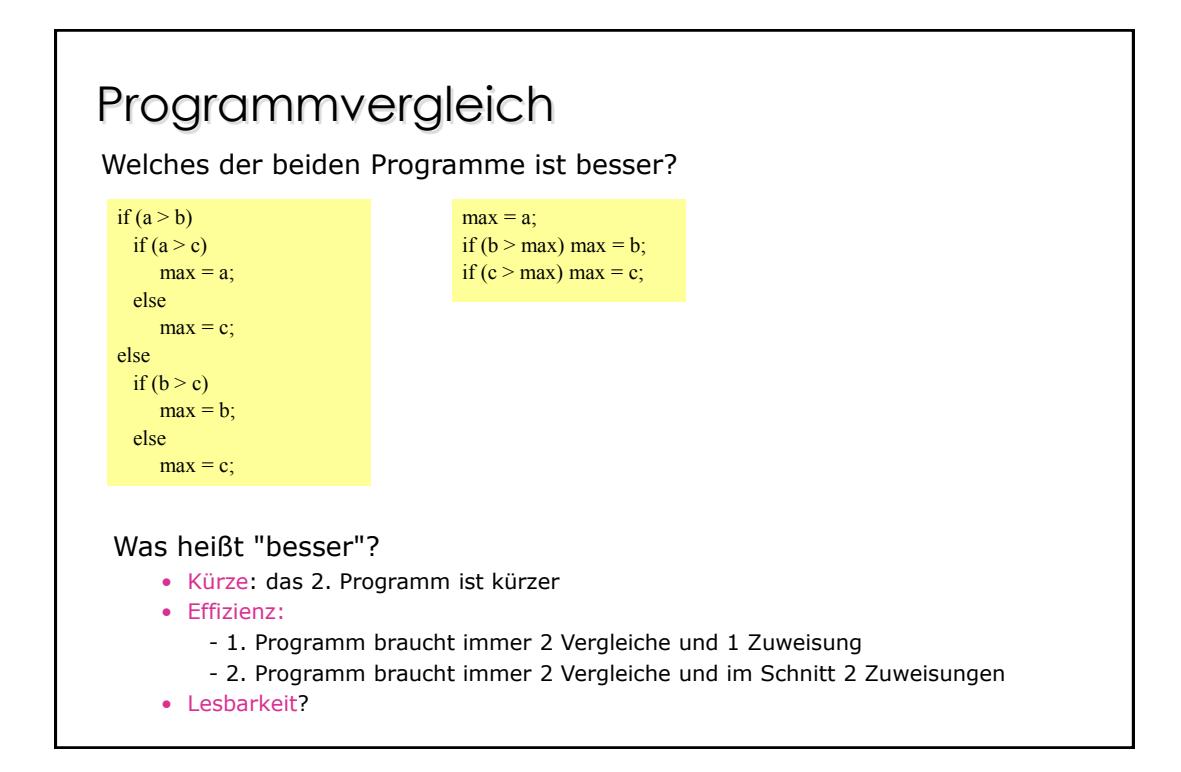

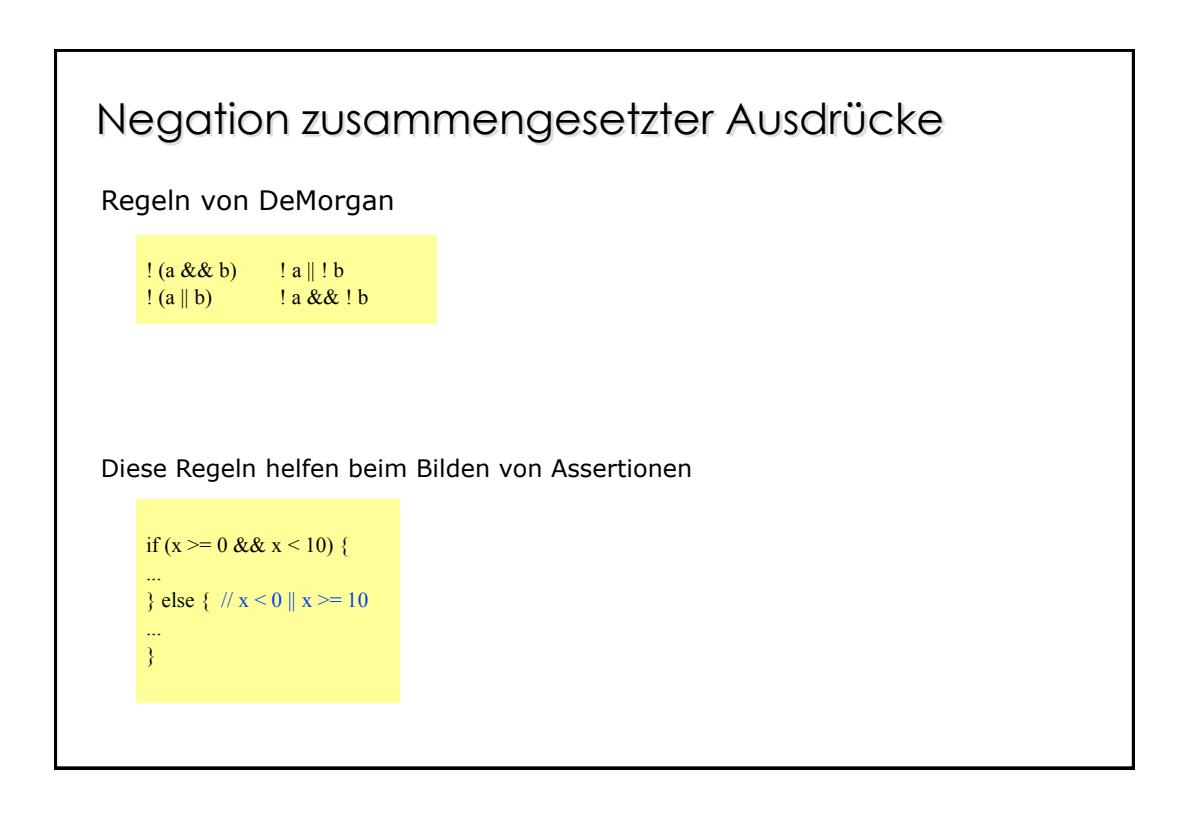

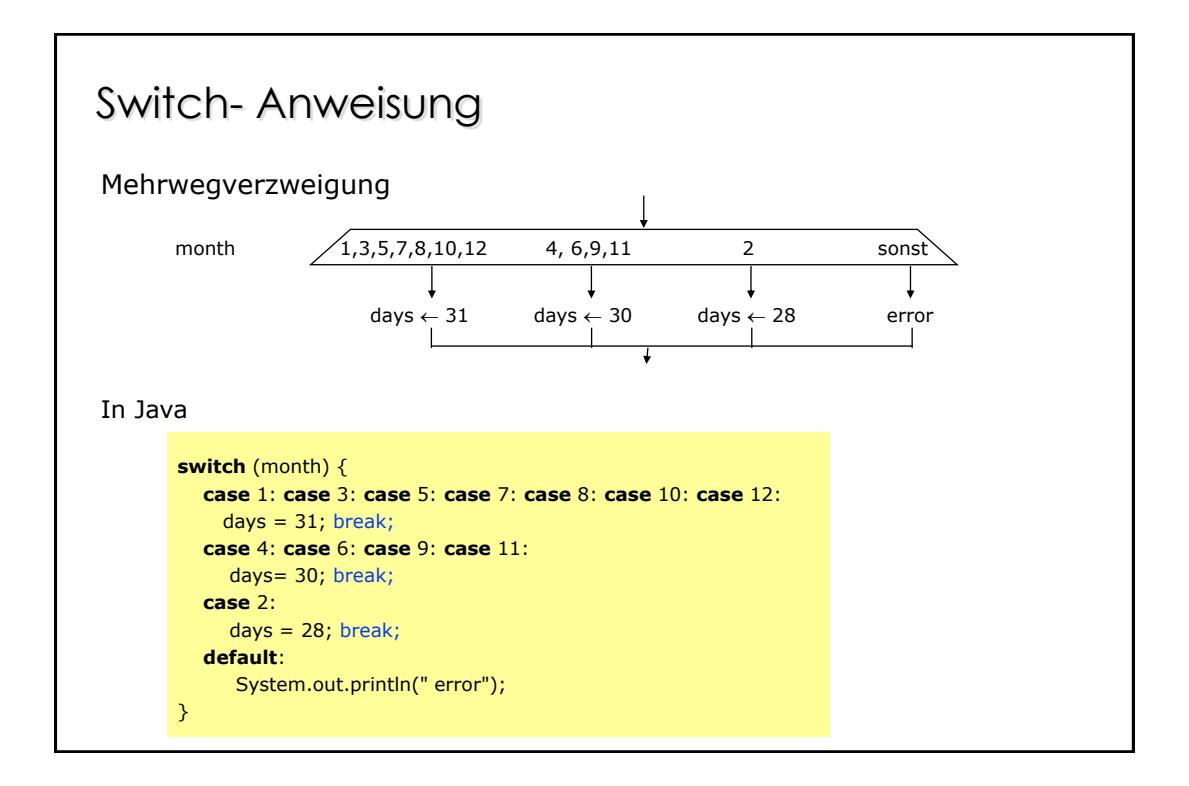

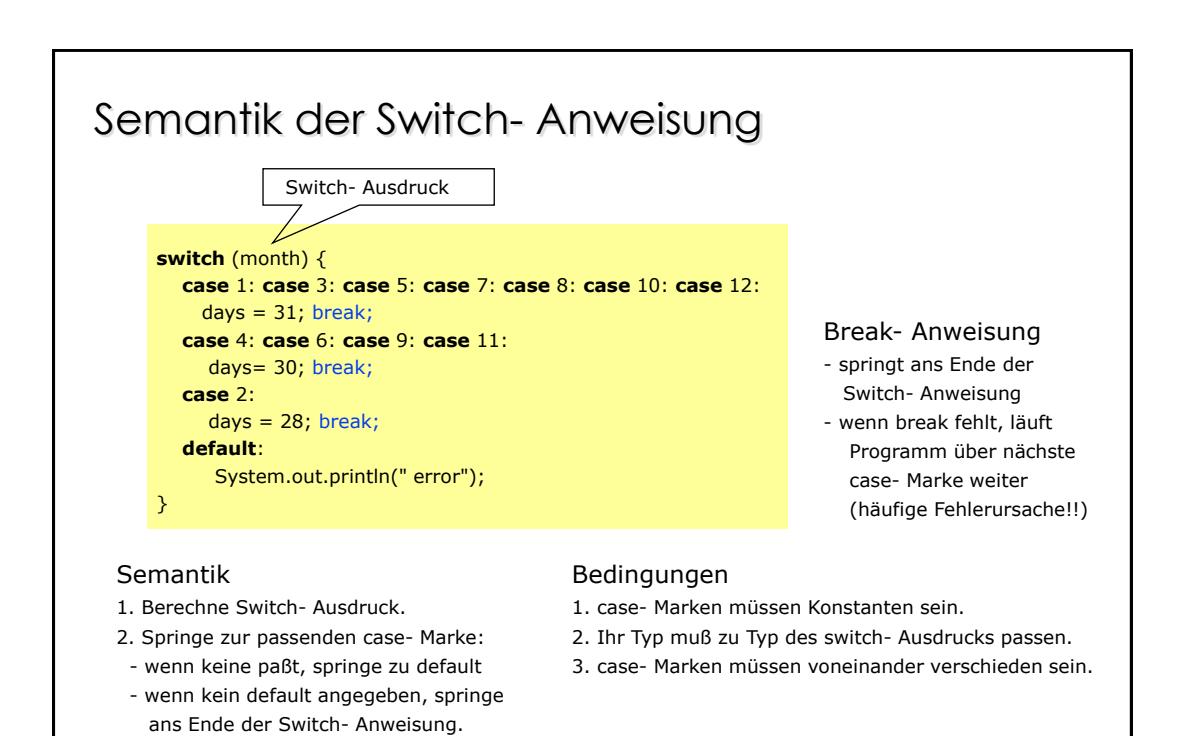

#### Syntax der Switch- Anweisung

```
Statement = Assignment | IfStatement | SwitchStatement | ... | Block.
```

```
SwitchStatement = "switch" "(" Expression ")" "{" {LabelSeq StatementSeq} "}".
LabelSeq = Label {Label}.
StatementSeq = Statement {Statement}.
Label = "case" ConstantExpression ":" | "default :"
```
Unterschied zwischen If und Switch prüft Bedingungen sequentiell **if** (month== 1 || month== 3 || month== 5 || month== 7 || month== 8 || month== 10  $||$  month== 12)  $days = 31;$ **else if** (month== 4 || month== 6 || month== 9 || month== 11)  $days = 30;$  **else if** (month== 2)  $days = 28;$  **else** System.out.println(" error"); **switch** (month) { **case** 1: **case** 3: **case** 5: **case** 7: **case** 8: **case** 10: **case** 12:  $days = 31$ ; break; **case** 4: **case** 6: **case** 9: **case** 11: days= 30; break; **case** 2:  $days = 28; break;$  **default**: System.out.println(" error"); } benutzt Sprungtabelle  $\rightarrow$  days = 31;  $\longrightarrow$  days = 28; days  $= 30$ ; error 1 2 3 4 5 6 7 8 9 10 11 12 default month -

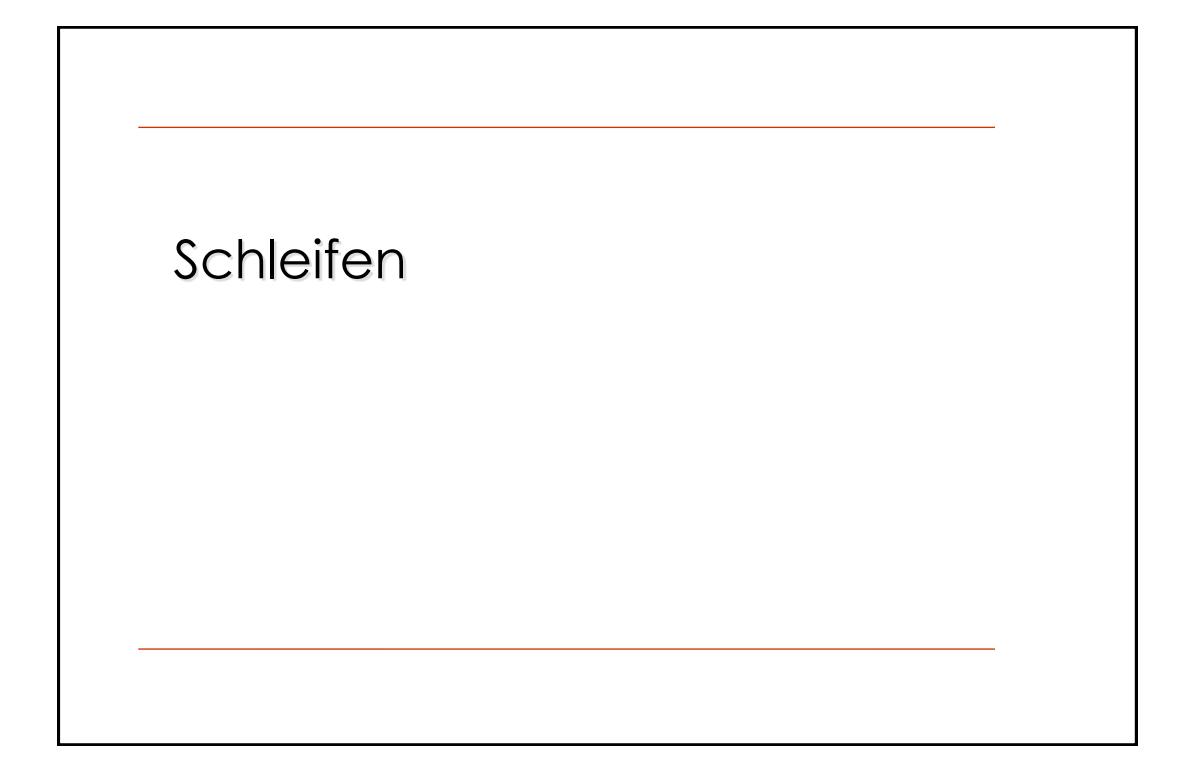

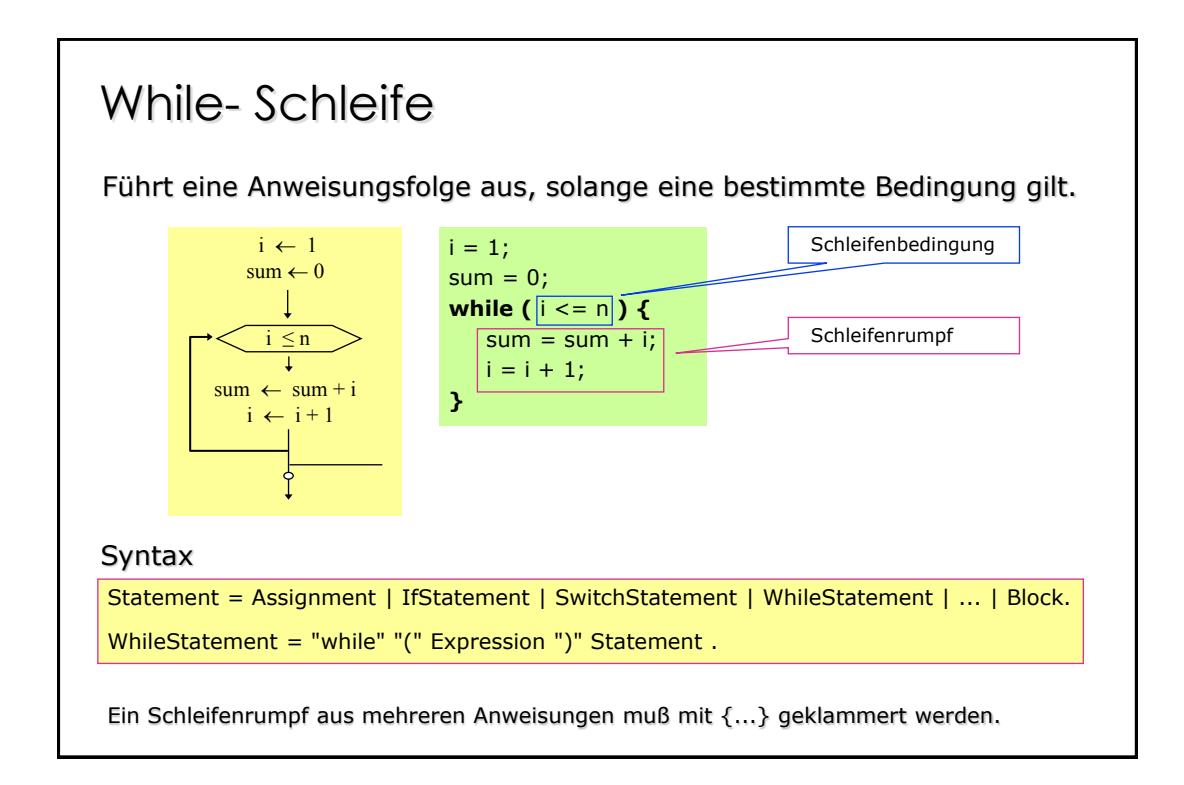

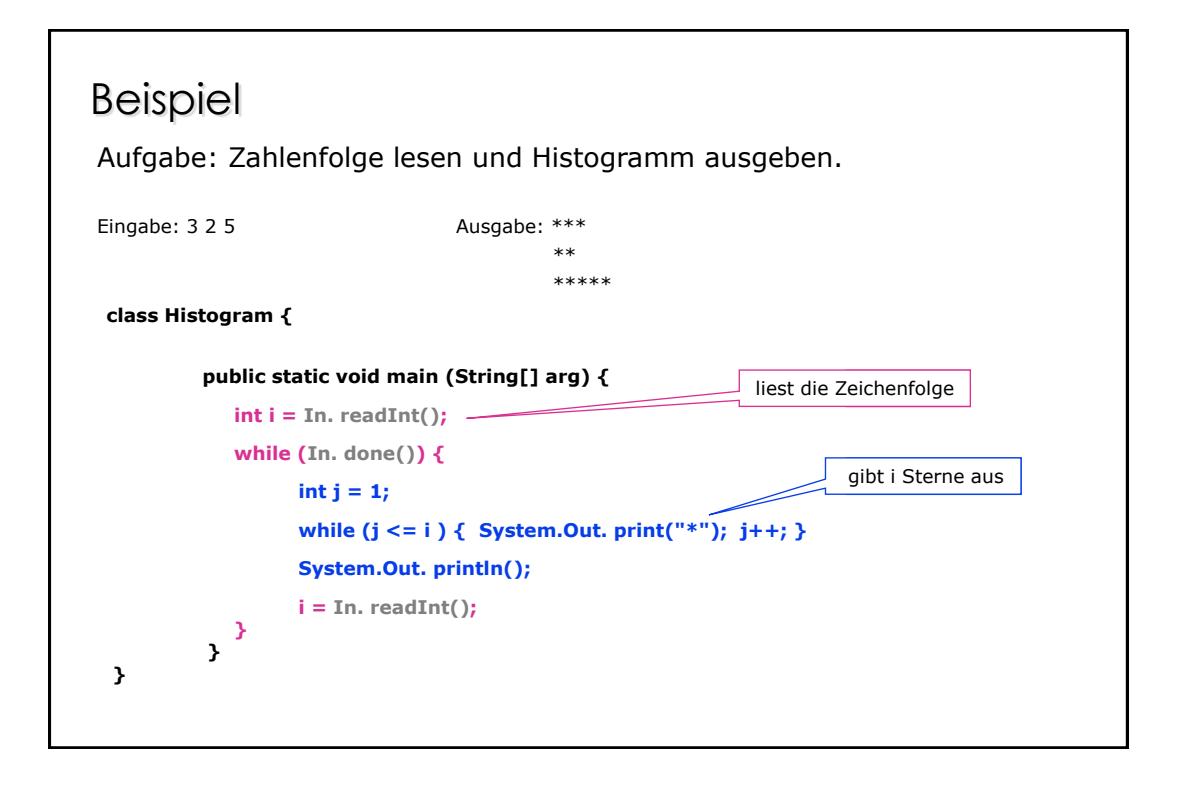

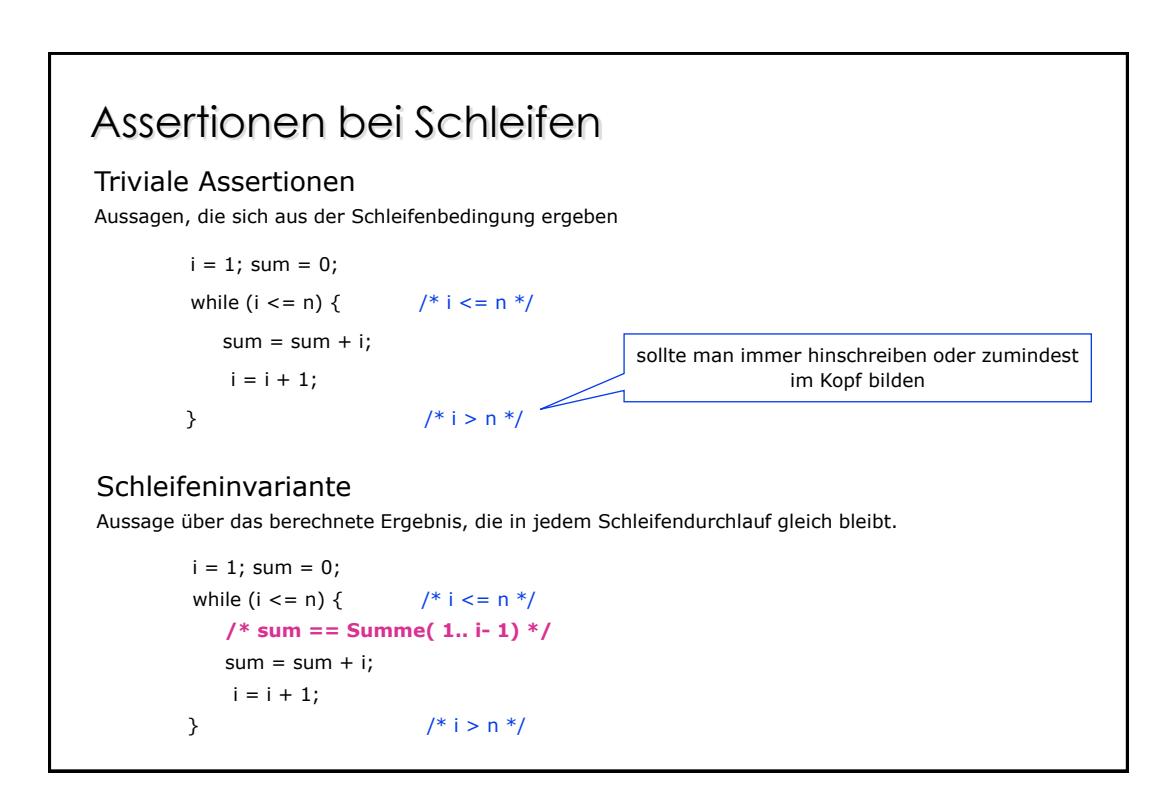

### Verifikation der Schleife

"Durchdrücken" der Invariante durch die Anweisungen des Schleifenrumpfs.

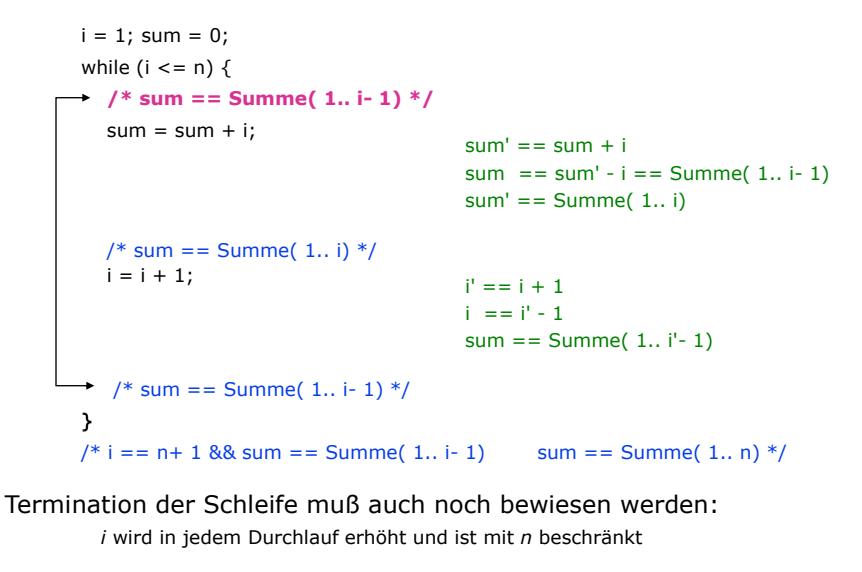

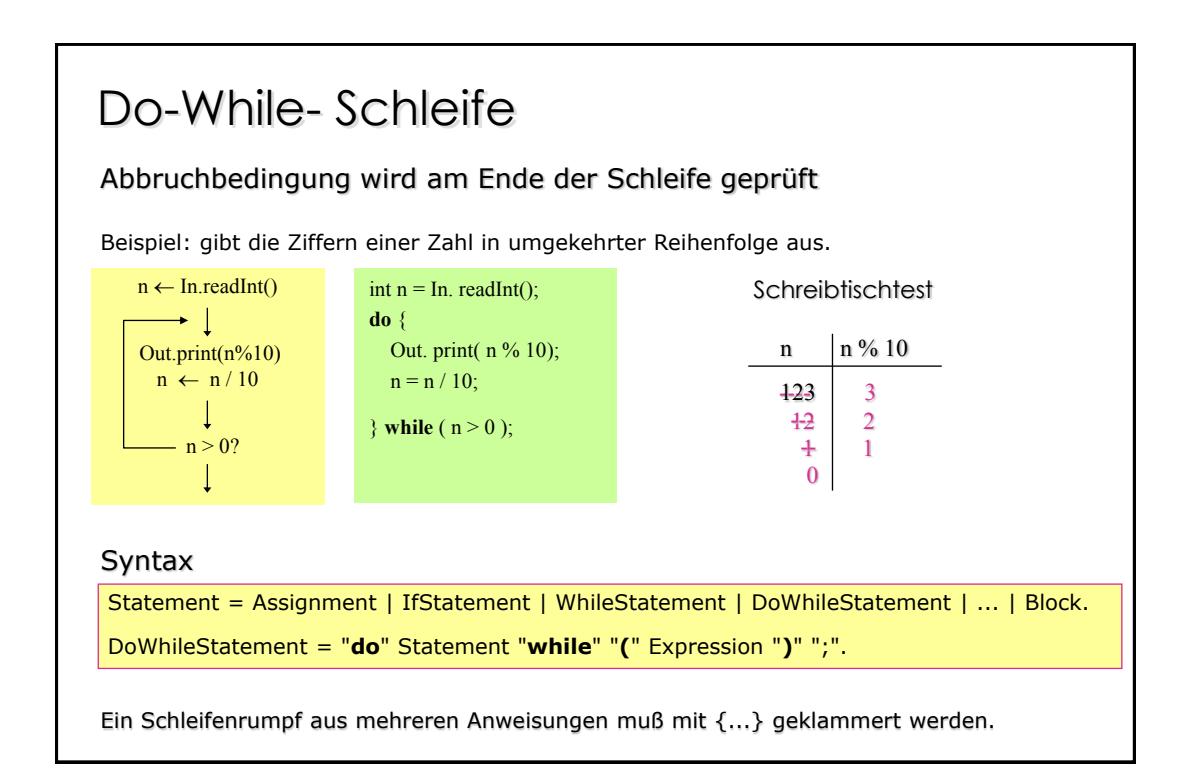

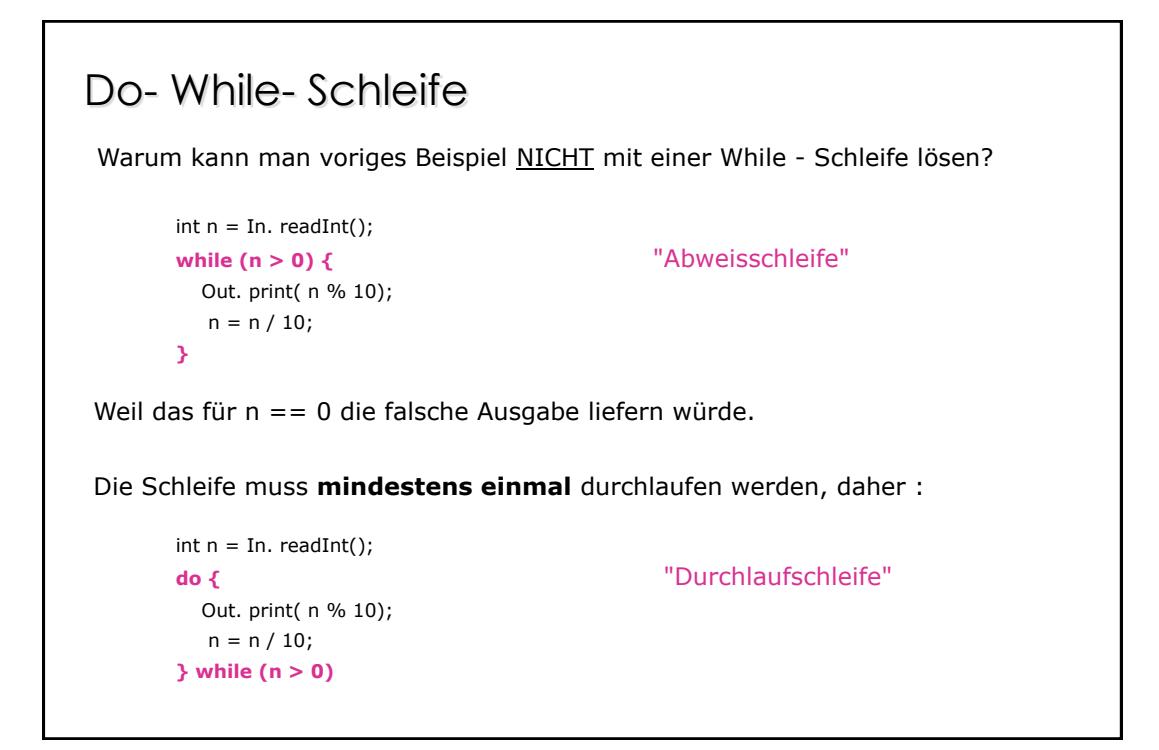

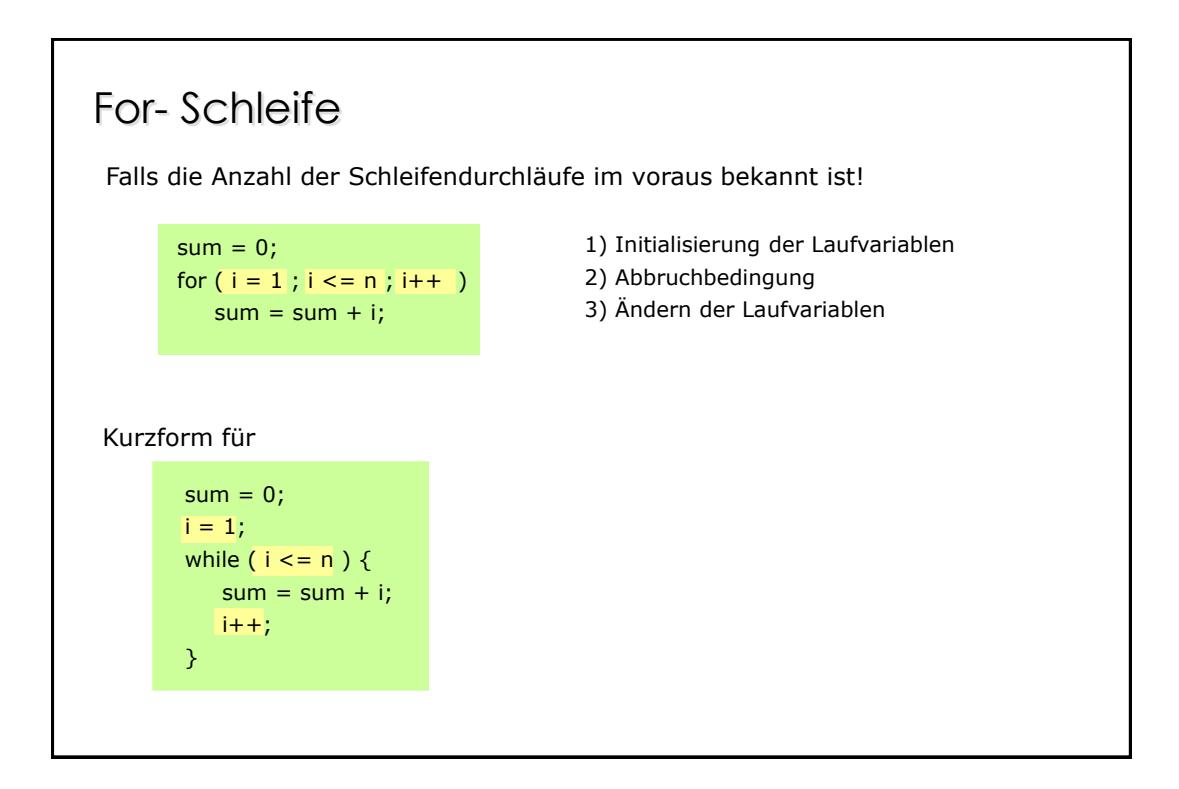

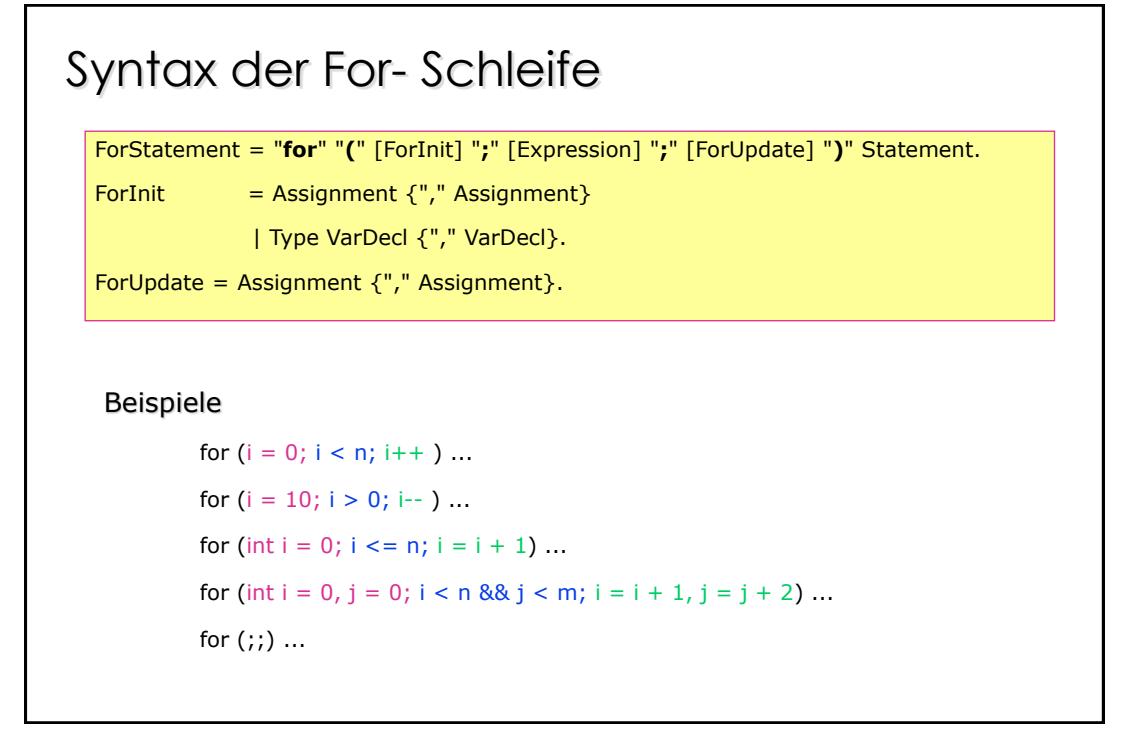

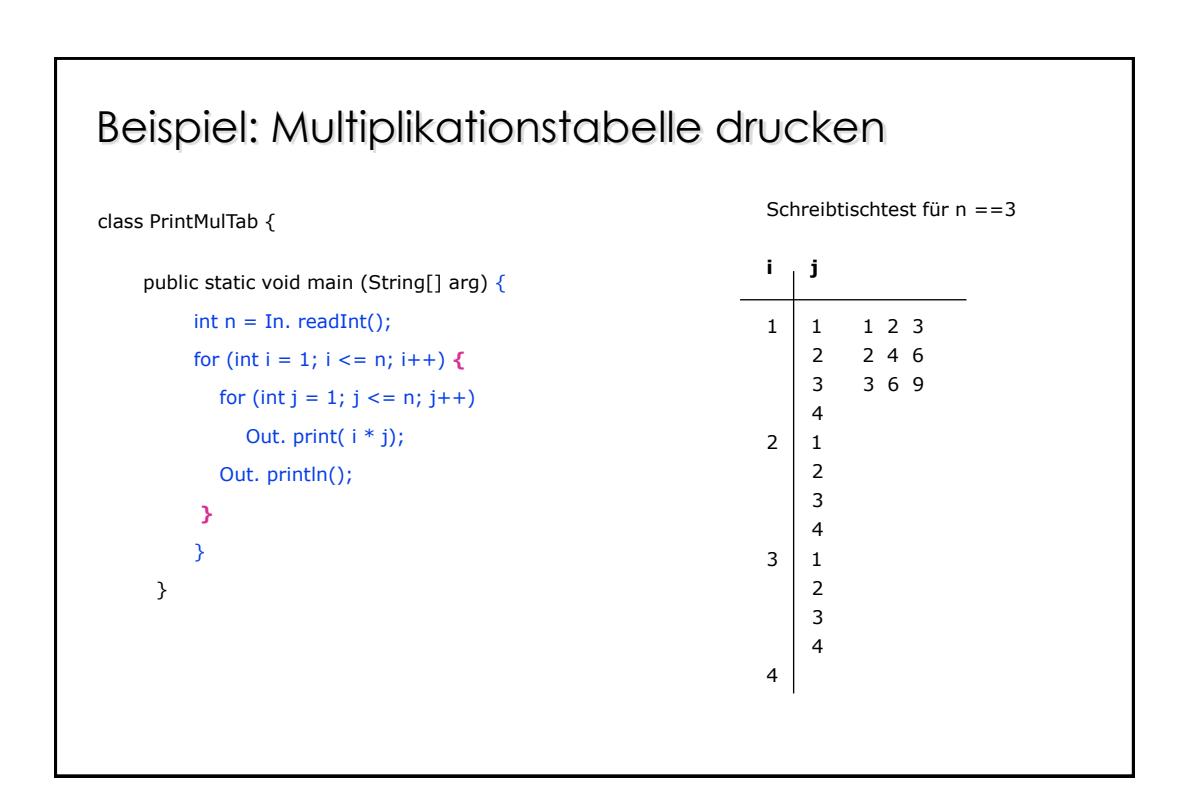

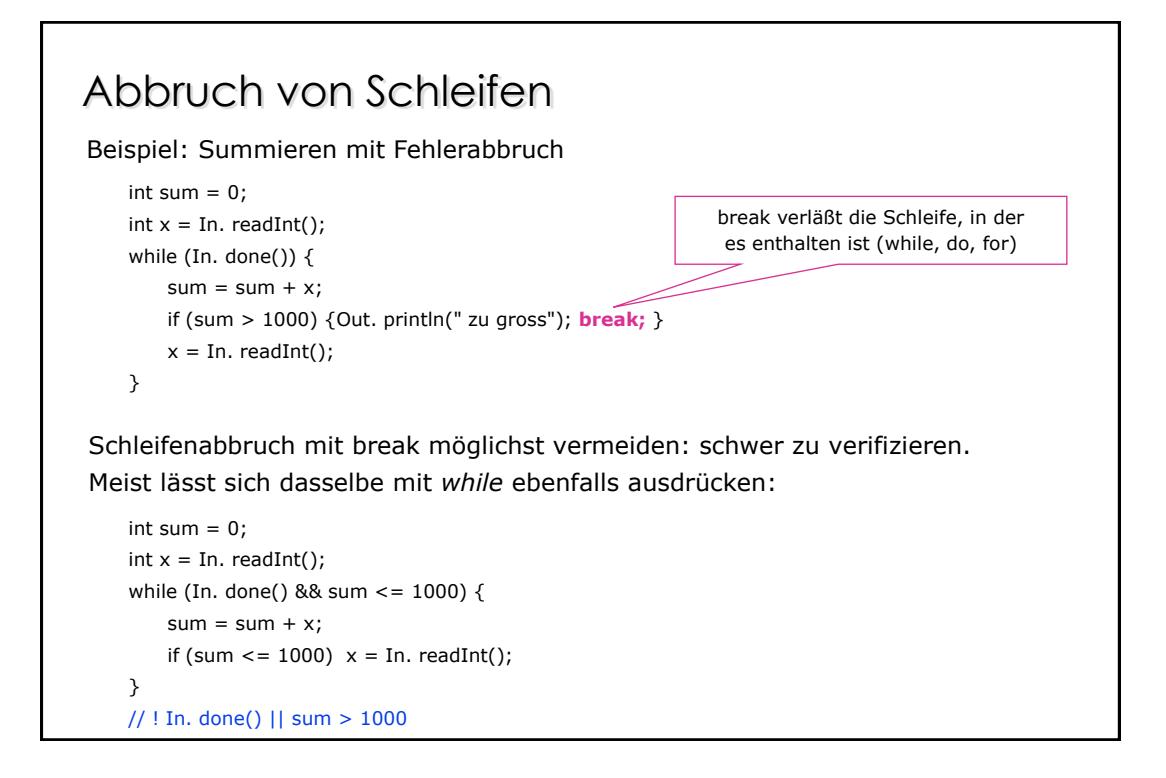

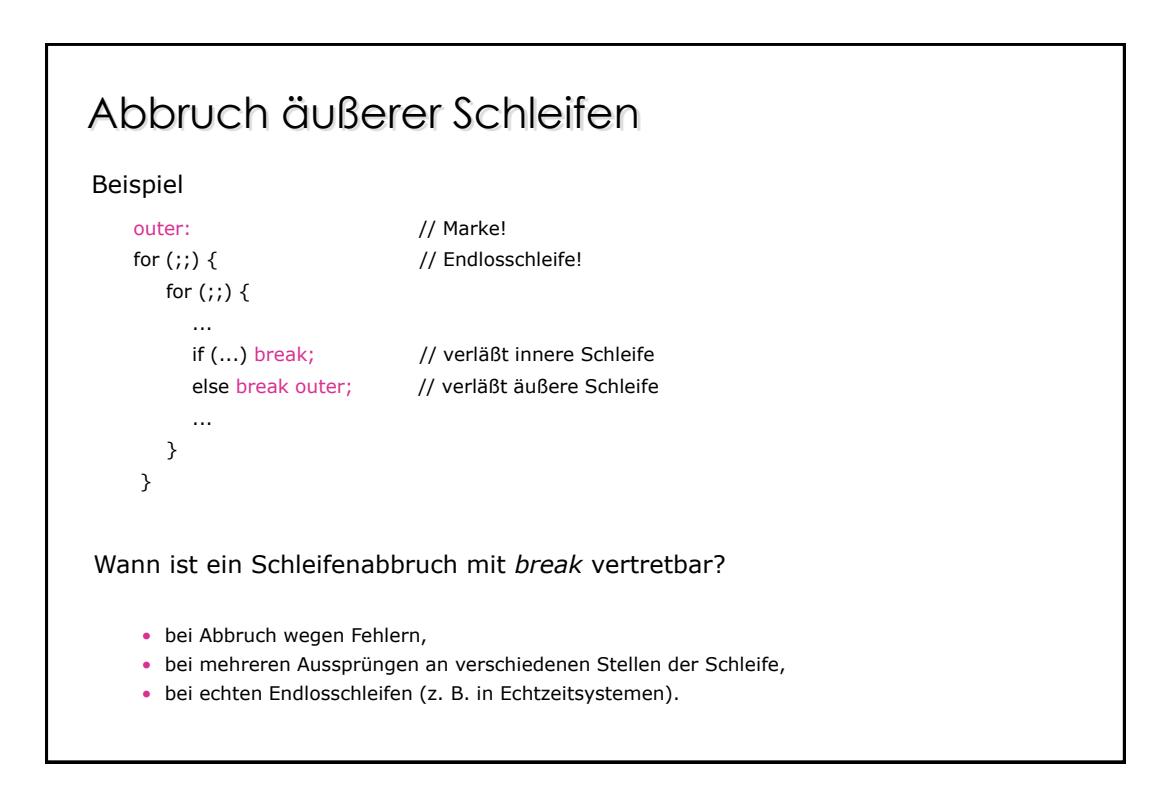

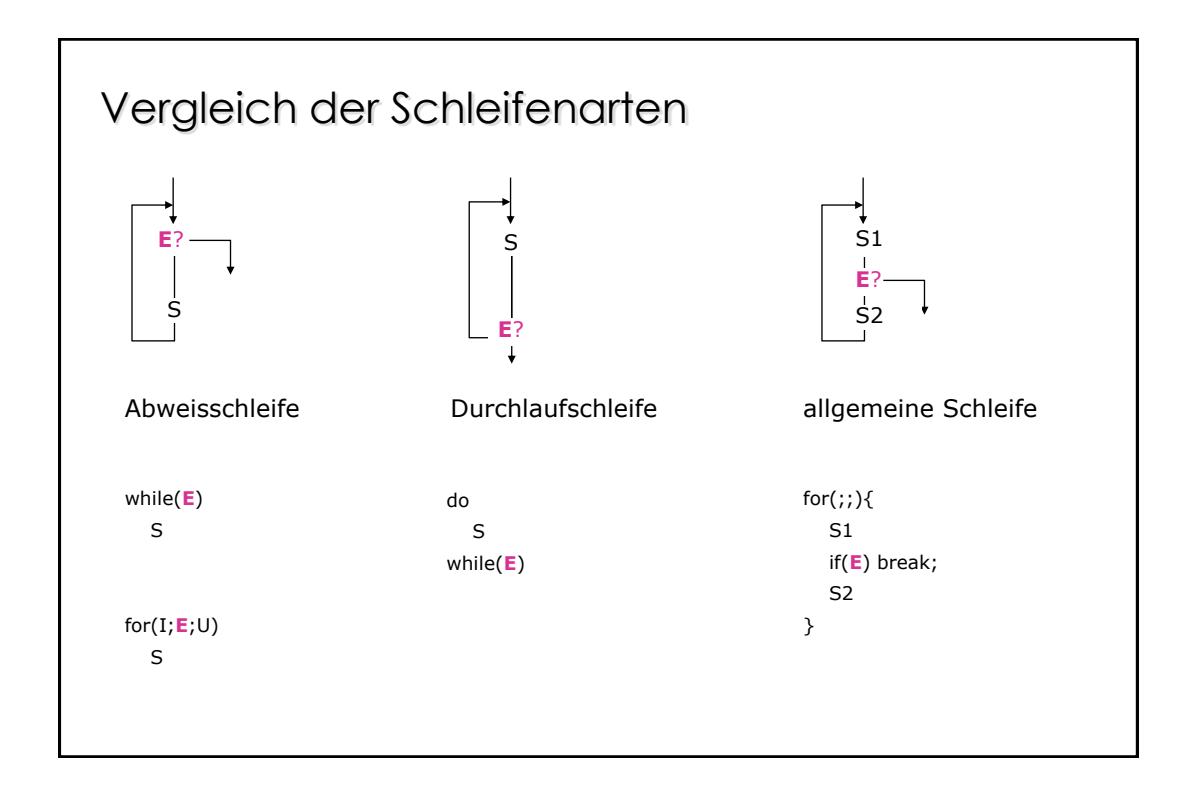

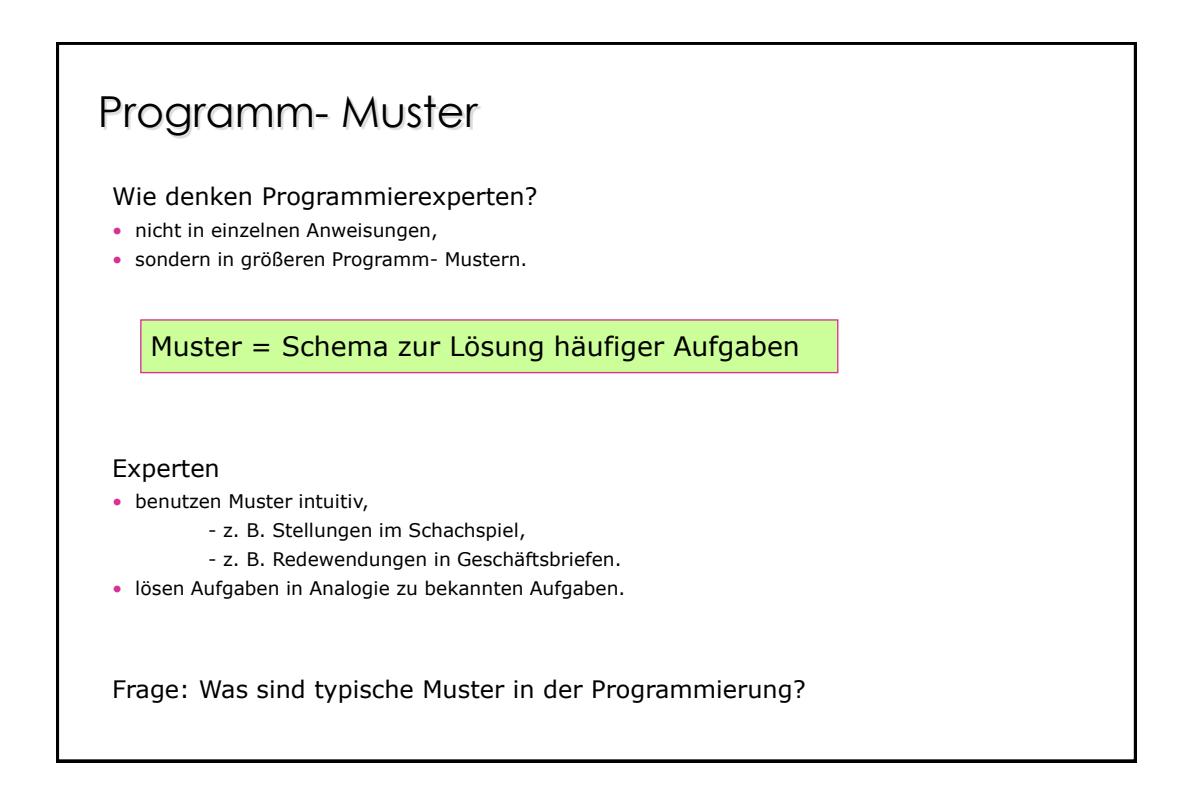

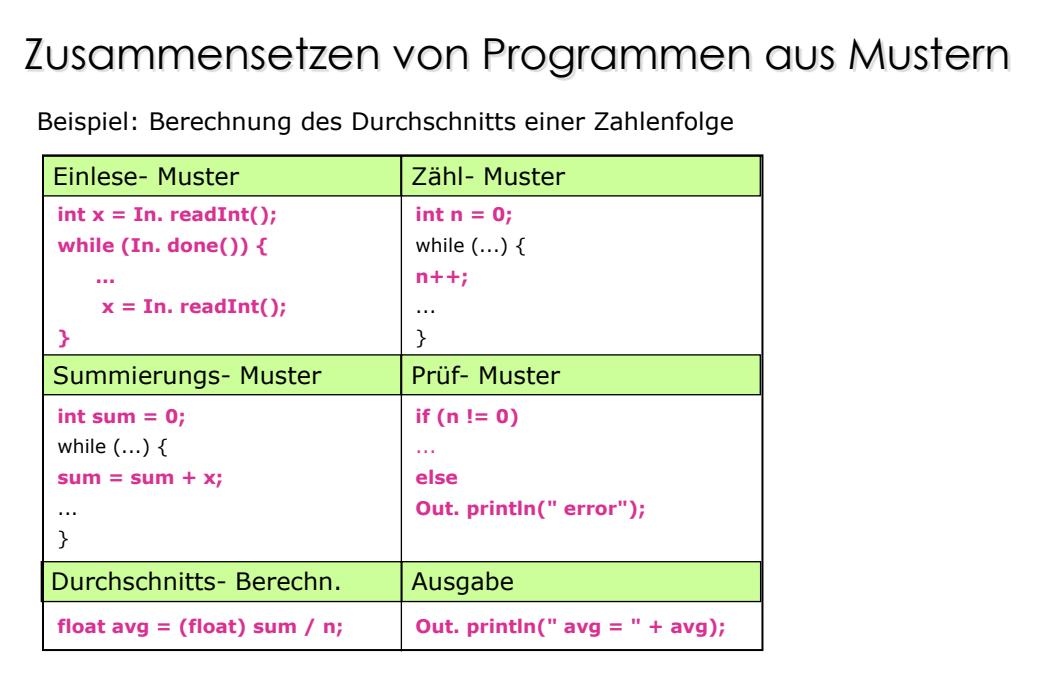

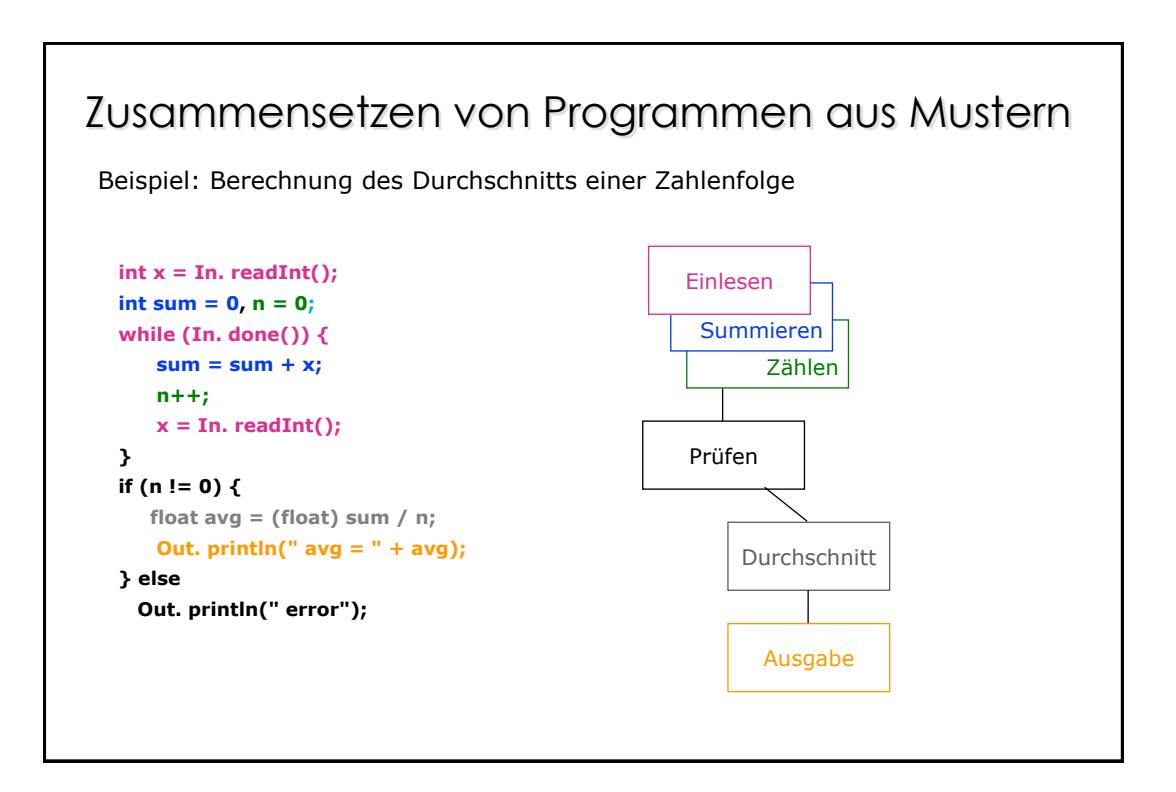

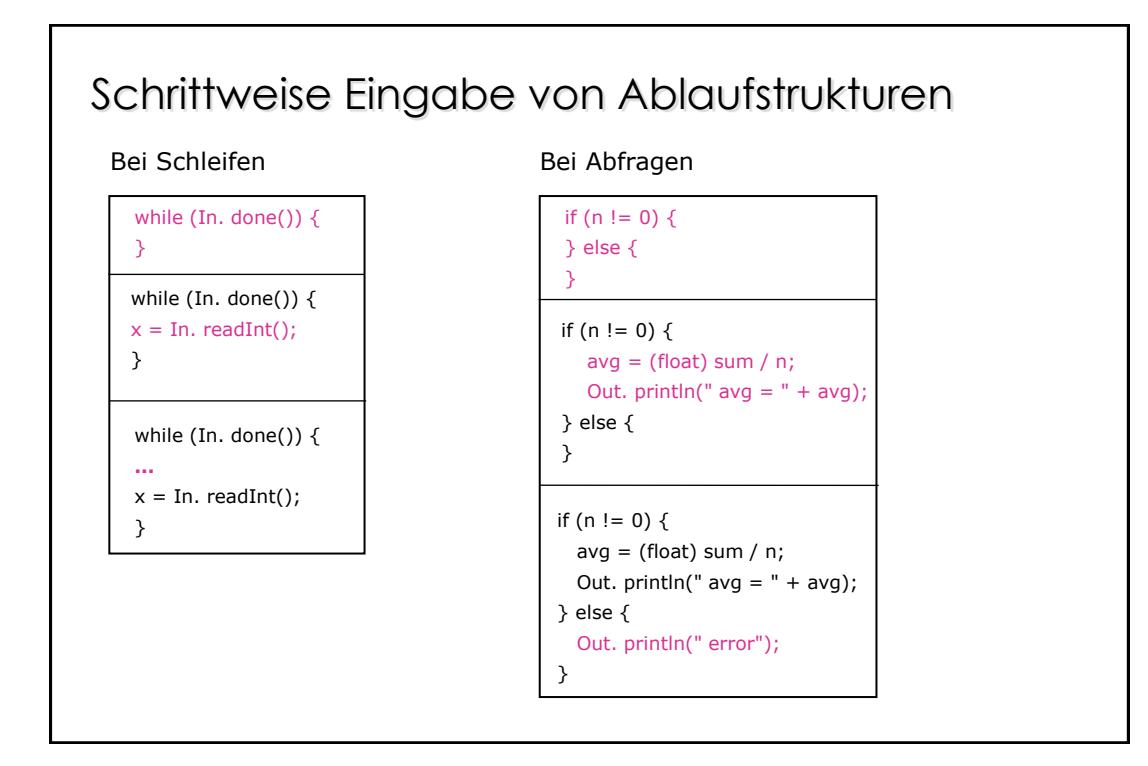